#### РЕФЕРАТ / ABSTRACT

Атестаційна робота магістра містить: 45с., 2 рис.,1 табл., 24 джер. Python, MLPClassifier, НЕЙРОМЕРЕЖА, НЕЙРОМАРКЕТИНГ, РЕАКЦІЯ, МОЗОК, РЕСПОНДЕНТ, АЛГОРИТМ, РОЗРОБКА, ШАБЛОН, ПАТЕРН.

Метою роботи є методи аналізу нейромаркетингових показників, на основі нейромереж та розробленого алгоритму конвертації даних, проектування та розробка програмної системи для ідентифікації станів головного мозку при різних зовнішніх подразниках.

Методи розробки базуються на інструментах розробки нейронних алгоритмів на платформі Python.

В результаті роботи було розглянуто методи нейромаркетингу, алгоритми аналізу, збору та обробки даних та розроблено програмну реалізацію системи аналізу та ідентифікації нейромаркетингових показників на основі даних взятих з головного мозку людини, яка представляє собою додаток на основі платформи Python.

### Python, MLPClassifier, NEURAL NETWORK, NEUROMARKETING, REACTION, BRAIN, RESPONDENT, ALGORITHM, DEVELOPMENT, TEMPLATE, PATTERN.

The aim of the work is methods of analysis of neuromarketing indicators, based on neural networks and the developed algorithm of data conversion, design and development of a software system for identification of brain conditions with various externalstimuli.

Development methods are based on tools for developing neural algorithms on the Python platform.

As a result, neuromarketing methods, algorithms for analysis, data collection and processing were considered and a software implementation of a system for analysis and identification of neuromarketing indicators based on data taken from the human brain, which is an application based on the Python platform.

# **3MICT**

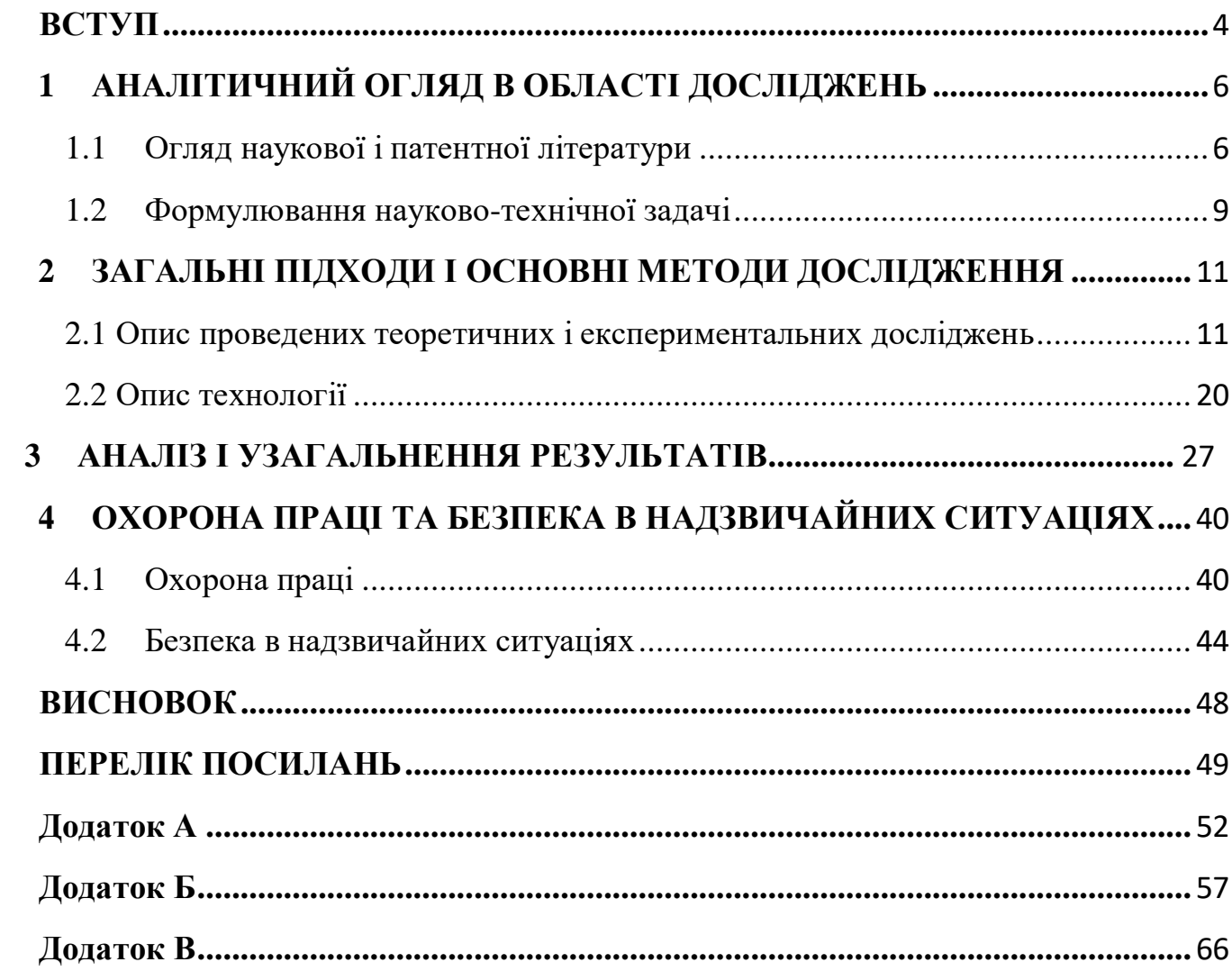

#### **ВСТУП**

<span id="page-3-0"></span>В реаліях нашої буденності, важливість нейронних мереж полягає високий щабель. Ця технологія застосовується в різних сферах життя, починаючи від побутової техніки і закінчуючи високоточними обчислювальними системами. Концепція дослідження яке було проведене полягає в тому, щоб визначити як реагує мозок людини на різні подразники, які були впроваджені ззовні та ідентифікувати різні стани мозку при різних подразниках. Цей експеримент був проведений в рамках нейромаркетингових досліджень.

Магістерська робота присвячена розв'язанню актуальної наукової задачі реалізації програмної моделі навченого на експерементальних даних багатошарового персептрона. Розробка штучних систем обробки та підрахунку даних з ЕЕГ для розпізнавання сигналів головного мозку є складною теоретичнотехнічною проблемою. Данна система буде корисною в сфері нейромаркетингу.

Нейромаркетингові дослідження, набирають свою популярність завдяки швидкості та продуктивності які потребують менших затрат ресурсів для організації. Суть дослідження полягає у вимірюванні уваги, емоції і пам'яті респондента. Застосування електроенцефалографа, магнітно-резонансна томографа, системи стеження за зіницями (так звані eye-tracker) у процесі збору інформації з кори головного мозку є потенційно перспективним завдяки їх очевидним перевагам (інформативність, швидкість, надійність, ефективність передачі тощо). Актуальність вирішення даної задачі обумовлена, в першу чергу, бурхливим зростанням обсягів одержуваної інформації, необхідністю в якісній, максимально швидкій і повній її обробці та прийняття достовірного рішення, а також у вирішенні проблем зберігання і передачі цієї інформації в стислій формі.

Метою магістерської роботи є реалізація і дослідження моделі штучного навченого нейрона, який був розроблений в процесі дослідження, для прискорення та допомоги коректної класифікації поступаючої інформації до респондендонта.

Об'єктом дослідження є процес навчання та класифікації ЕЕГ показників які були оброблені та структоризовані на навченому алгоритмі нейронної мережі.

Предметом дослідження є методи і засоби реалізації моделі багатошарового персиптрона, зокрема частини з обробки та класифікації вхідної та вихідної інформації.

Для досягнення поставленої мети необхідно вирішити наступні задачі:

- 1. Провести аналіз сучасних тенденцій, пов'язаних із методами і засобами реалізації моделі класифікації реакції головного мозку для задачі нейромаркетингу.
- 2. Розробити ефективну модель обробки та ідентифікації імпульсів головного мозку.
- 3. Розробити алгоритм обробки вхідних та вихідних даних для коректної обробки даних навченим персептроном.
- 4. Візуалізувати процес класифікації показників за допомогою розробленої моделі при оброблених параметричних показниках.

Науково новизна дослідження полягає в тому, що запропонована модель обробки даних не тільки підвищує точність ідентифікації коректності обраної маркетингової стратегії, але й є новітньою системою обробки та підготовки вхідних та вихідних даних.

Практичне значення полягає у створенні високоточної моделі обробки та ідентифікації даних ЕЕГ: розроблено алгоритм обробки для вхідних та вихідних даних яка містить в собі алгоритми вибору так званих "шумів" з масиву даних, що дає можливість реалізувати найточніший процес навчання при навчальній класифікації вхідних даних, а також збільшити точність результатів при обробці реальних даних

На опрацьовану тему магістерської роботи опубліковано 3 наукові праці, у тому числі: 1 стаття, що входять до переліку міжнародних фахових видань, 2 наукові роботи які були опубліковані у збірниках тез доповідей науково-технічних конференцій України .

## <span id="page-5-0"></span>**1 АНАЛІТИЧНИЙ ОГЛЯД В ОБЛАСТІ ДОСЛІДЖЕНЬ**

#### <span id="page-5-1"></span>1.1Огляд наукової і патентної літератури

В сучасних наукових публікаціях все більше уваги приділяється штучному інтелекту, області досліджень і їх застосуванню. Дослідження показали різні результати, як позитивні так і негативні. Одна з ідей застосування системи штучного інтелекту полягає в тому, що вона також може привести до розробити маркетингової стратегії для клієнтів, використовуючи п'ять факторів, що описують їх поведінку: дохідність, відсоткова різниця в ціні, частка ринку, ліквідність, довгострокова вигода для споживачів і ймовірність лояльності клієнтів. Професійні системи допомагають «занурити» дані і максимально їх ідентифікувати. Велику кількість покупців розділяють на групи і планують відповідну маркетингову стратегію. Сьогодні в світі, де складно привернути увагу споживачів, залучають чат-ботів для нових клієнтів, як один з кращих варіантів ознайомлення потенційного покупця з товаром. Науковці звертають увагу на інтуїтивні навички вибору продукції людьми, як клієнти реагують на певні подразники, формуються їхні почуття і думки що до покупки товару, обходячи логіку і раціональне мисленням. Отже можна зробити висновок, що одним, з найбільш важливих дисциплінами в застосуванні штучного інтелекту буде нейромаркетінг. Фактично це є аналіз процесу прийняття рішень у людей, з метою збільшення ефективність рекламних кампаній. Сканування процесів в головному мозку показало що різні фактори впливають на те, як і чому споживачі купують продукти певних брендів не зважаючи на більшу ціну ніж у конкурентів.

Великі компанії (Procter Gamble, General Motors, Coca-Cola) не жаліють грошей на дорогі дослідження, тому перед запуском нового продукту або рекламної кампанії досить часто вдаються до методів нейромаркетингу. Компанії повинні бути впевнені, що найдрібніша деталь у рекламному повідомленні виконує свою функцію, викликаючи у людини потрібну реакцію. Компанія Coca-Cola

взагалі розробила свою внутрішню лабораторію, де проводяться дослідження на основі методів нейровізуалізації, що допомагає зрозуміти, які рекламні відеоролики чи окремі кадри з реклами вплинуть на респондентів [1].

За словами маркетологів, успіх проектів нейромаркетінгу вимірюється збільшенням продажів. Компаніям необхідно інвестувати в нейромаркетінг, якщо вони хочуть мати велику конкурентноспроможніть на світовому ринку, щоб споживачі купували саме їх товари та бути успішними. Нейромаркетинг покращує науковий шлях і пояснює, чому деякі люди мають вплив на інших більше і чому інші люди піддаються цьому впливу. Це дозволяє вам зосередитися на обличчях які зображуються в рекламних роликах, які допомагають при прийняті рішення під час вибору товару або послуги потенційним клієнтом.

На вільному ринку конкурентних ідей споживач був і буде головним. Великі корпорації продовжують рости, але також відчувають тиск з боку споживачів. На основі їх Вони стають все більш конкурентоспроможними, щоб краще задовольняти бажання і потреби споживачів та тримати конкуренцію на ринку. У цьому контексті підкреслюється функцію неринкового маркетингу яка допомагає збільшити конкурентну перевагу на ринку. Поки люди живуть в різних країнах з різними культурами і говорять на різних мовах «мова мозку» є універсальною і відкриває двері до світових стандартів. Нейромаркетинг змінив всі аспекти бренду продукт, упаковку, торгівлю та рекламу, а також ряд джерел конкуренції.

У той же час деякі вчені вважають, що краще бути більш обережними з нейромаркетінгом. Наприклад, Вілсон і його колеги стверджують, що існує можливе обмеження свободи волі і конфіденційності. Продуктивність є результатом технології нейровізуалізації і тому повинна контролюватися урядом та науковими колами. Але з початком нового цифрового століттям у всьому світі все більше і більше вчених змінюють свою думку. Якщо дивитися в майбутнє, деякі недоліки нейромаркетінга можуть зникнути з новим розробками. Техніки стають все більш досконалими і доступними.

Активно використовується нейромаркетинг і в рекламі. Прикладом є нейромаркетинг, який застосовувався для рекламної кампанії Mercedes-Benz, в якій передня частина автомобіля імітувала людські обличчя. З'ясувалося, що цей ролик задіяв центр задоволення мозку респондентів, й ефективність реклами підтвердилася підвищенням продажів компанії на 12% за квартал [2]. Використовується нейромаркетинг і в кіноіндустрії: простежити реакцію людини на розвиток сюжету фільму, спецефекти та варіанти кінцівок за допомогою нього нескладно. Цікаве дослідження провела компанія Innerscope Research, що показала трейлери 30 фільмів більш ніж 2 тис. осіб та виміряла частоту їхніх серцевих скорочень, зміни дихання, руху очей та ступінь пітливості. Найсильніші реакції були викликані популярними блокбастерами, особливо фільмом «Пірати Карибського моря 3», тому не дивно, що фільм зібрав більше \$90 млн. за перші покази [3]. Однією з проблем класичного маркетингу є те, що весь він побудований на оцінюванні суб'єктивних даних. Проаналізувати весь процес прийняття рішень споживачами, спираючись лише на анкетування, є доволі проблематичним, а вже з масовою появою «професійних» представників тих чи інших цільових аудиторій ситуація ускладнилася. Тому в нагоді стали нейрофізіологія, яка дає змогу скласти точну й об'єктивну картину неусвідомлених реакцій мозку та тіла людини на ті чи інші явища, а також когнітивна психологія, що дає змогу інтерпретувати отримані дані в термінах споживчих переваг [4].

Аналізуючи поняття нейромаркетингу, а також етичні концепції його застосування, чітко розмежовують переваги та недоліки. На відміну від традиційного маркетингу, перевагою нейромаркетингу є інновації та можливість отримання нової інформації. Оскільки мозок не видно неозброєним оком, нейромаркетинг дозволяє йому дізнатися більше про нього. Використовуючи свої методи, він може досліджувати підсвідомі реакції та спостерігати за мозковою діяльністю людей та їх реакцією на маркетингові інструменти, про які споживачі не знають. Крім того, нейромаркетинг може додати цінності для споживачів. Інформація про нейромаркетинг полегшує зв'язок споживачів з продуктами чи

послугами. З огляду на те, що споживачі часто дають суб'єктивні відповіді на переваги та смаки, перевага нейромаркетингу полягає у наданні більш об'єктивних вимірів та результатів. Відомо, що емоції відіграють важливу роль у прийнятті рішень, але часто їх важко виміряти. За допомогою методів нейромаркетингу, таких як кодування обличчя, можна виміряти емоційні реакції та емоції, пов'язані з упаковкою, веб-сайтом або кольором. З іншого боку, основним недоліком є той факт, що його важко узагальнити або зробити висновки щодо кожного споживача. Причиною є те, що для аналізу за допомогою МРТ часто використовують відносно невеликі зразки (близько 15 осіб). Великий недолік методики МРТ полягає в тому, що вона не дає «живих» зображень. Дослідники не можуть бачити, як мозок реагує на рекламу або фотографії в режимі реального часу. Для дослідників мозок все ще є великою таємницею, і вони не знають нічого на 100% безпечному, оскільки різні функції завжди будуть перекриватися різними ділянками мозку. Вже можна купити окуляри для відстеження очей! Тому торговці повинні пам'ятати про потреби своїх споживачів. Як традиційний маркетинг, так і нейромаркетинг мають свої переваги та недоліки . Вони розповідають нам щось про те, як споживачі (або люди загалом) приймають рішення, були вони обізнаними чи підсвідомими.

Отже, маркетологи повинні враховувати потреби своїх споживачів. Однак Одекерк вважає, що до нейромаркетингу слід ставитися з обережністю. У обох сучасних методах маркетингу і нейромаркетінгу є свої плюси і мінуси вони говорять нам дещо про те, як споживачі (або люди в цілому) приймають рішення, про те, чи це рішення було прийнято свідомо або несвідомо і можуть зловживати цим для збільшення впливу на підсвідомий вибір.

#### 1.2Формулювання науково-технічної задачі

<span id="page-8-0"></span>На сьогоднішній день традиційні дослідження, такі як анкетування аудиторії для визначення поведінкових звичок, способу життя і думок про рекламні продукти не завжди дають валідні дані. Під час заповнення опитувальної анкети,

респонденти доволі часто відповідають не достовірно по відношенню до своїх почуттів і вражень, вони можуть поспішати або бути в поганому настрої, велика частка анкет проводиться не в лабораторних умовах, тому відповідачі не задумуються на деталями питання, а також дають нечіткі відповіді.

Внаслідок чого, вплив рекламних засобів на споживача, який був розроблений методом аналізу даних що були зібрані шляхом опитування населення, не буде відображати корректні споживчі потреба та уподобання. Тому, як висновок, використання методів маркетингу які засновані на опитування і є традиційними у дослідженнях впливу на споживача та подальшій розробці стратегії, не є ефективними. З чого виникає потреба вивчати біохімічну емоційну реакцію організму споживача, яка заснована на імпульсах які зароджуються в головному мозку людини за допомогою нейромаркетингових досліджень.

Нейромаркетинг – це вивчення реакції головного мозку на зовнішні чинники такі як реклама або інші повідомлення які пов'язані з брендом, методом наукового моніторингу активності мозгових імпульсів, відстеження руху очей та реакції пульсу. Нейромаркетинг являє собою аналіз процесу прийняття рішень у людини, а потім використовує результати для підвищення ефективності рекламних кампаній. На даний момент всі данні які беруться з головного мозку людини, обробляється та обраховується спеціалістами. Для того щоб пришвидшити процес обробки інформації, запропоновано використовувати нейромежі, але проблематика полягає в обробці даних та очищення даних від шумів і не валідних показників. Тому був розроблений алгоритм вибору даних якій підвищив точність результату.

Використання нейромереж в нейромаркетингу суттєво підвищує швидкість обробки даних, зменшує похибку і кількість помилок при розробці маркетингової стратегії. Тому постало питання у виборі коректної моделі нейромережі і було протестовано найвдаліші алгоритми які підходять для обраної задачі і описано

результат в подальших розділах. За результатами було виявлено найбільш успішнішу модель та розроблено алгоритм до неї, який підвищить точність вихідних даних для успішного аналізу реакції головного мозку.

### <span id="page-10-0"></span>**2 ЗАГАЛЬНІ ПІДХОДИ І ОСНОВНІ МЕТОДИ ДОСЛІДЖЕННЯ**

<span id="page-10-1"></span>2.1 Опис проведених теоретичних і експериментальних досліджень

Говорячи про застосування штучного інтелекту в маркетингу, важливо зазначити, що сучасний бізнес на пряму залежить від правильно розробленої маркетингової стратегії, тому створюються цілі підрозділи для розробки коректних медійних повідомлень. На зростаючому ринку, інтеграції штучного інтелекту в маркетинг досягається через наступні критерії:

- 2.1Масовий аналіз даних. У минулому приватні торгові марки та агенції працювали з командами аналітиків які займались обробкою даних. Однак, поки група аналітиків готувала базу даних, дані ставали за такий проміжок часу вже застарілими. З появою штучного інтелекту аналіз та обробка даних стає все більш швидкісними та дедалі ефективнішими. Це означає, що аналітикам потрібно менше часу на аналіз даних і більше часу, щоб знайти відповіді на розробку стратегії. Сьогодні наука стає все доступнішою завдяки сучасній комп'ютерній інфраструктурі, яка підтримує штучний інтелект та машинне навчання, таких як Amazon AWS плюс Apache Spark, Google Cloud Machine Learning Engine та Microsoft Azure Machine Learning Studio.
- 2.2Розуміння поведінки покупців. У маркетингу машинне навчання все більше допомагає передбачити поведінку людини, що дозволяє значно точніше і швидше опрацювати дані, а також побудувати коректну маркетингову стратегію спираючись на ці дані. Рекламні кампанії, що застосовують штучний інтелект, можуть проаналізувати, чи клієнт корректно реагує на рекламу, і таким чином коригують її для наступного випуску.
- 2.3Поліпшення взаємодії з користувачем. Штучний інтелект вже має значний вплив на досвід користувачів за допомогою таких інструментів, як Google Assistant, Amazon Alexa та Apple Siri.

Ці інструменти стали важливою частиною нашого повсякденного життя, і їх роль зростає все більше і більше. Маркетологи використовують штучний інтелект для поліпшення обробки даних, картографування часу споживачів, оптимізації виробництва та покращення загальної взаємодії користувачів. Цифровий маркетинг, який все більше поширюється, особливо світовим бізнесом, заснований на штучному інтелекті. Їхній симбіоз найкраще відображається через п'ять основних елементів: націлювання реклами, веб-дизайн, рекомендації щодо вмісту, чат-боти та автоматизація маркетингових процесів.

Одним з очевидних прикладів штучного інтелекту в цифровій комерції є RankBrain, запущений в 2015 році Google, робототехнічною системою навчання, яка використовує штучний інтелект для реагування на запити користувачів. Окрім відповіді на запитання, Google також пропонує відповіді на низку подібних запитів, які користувачі часто вводять у пошукову систему Google. Усі ці результати забезпечують штучний інтелект. Для відповіді на запит штучний інтелект використовує попередні набори даних, зібрані в результаті пошуку інших користувачів. Таким чином, Google постійно «навчає і імітує людський інтелект», а це означає, що давно не потрібно його творцям вручну «годувати» його величезну базу даних. Хоча це звучить дещо страшно, проте штучний інтелект у світі цифрового маркетингу є більш ніж вітається. Використання ШІ має багато переваг, особливо в сучасному маркетинговому бізнесі компанії. Нижче наведено деякі причини їх застосування.

Роль обчислювальних моделей мозку полягає не тільки в прогнозуванні, але і в тому, щоб зрозуміти людині перегонки того, як ми вважаємо, що працює мозок. Нещодавно стало більш популярною ідеєю, що глибокі нейронні мережі є хорошими моделями мозку, хоча і на високому рівні абстракції. Навіть десять років тому ця ідея здавалася менш привабливою для цієї галузі, враховуючи гіпер спрощену форму сучасних нейронних мереж. Однак численні останні емпіричні дослідження вказують на несподівані паралелі між мозком та нейронними мережами, навченими поведінково-важливим завданням. Тут ми розглядаємо ці

сугестивні дослідження та обговорюємо різні шляхи того, як штучні нейронні мережі стають кращими моделями біологічних. Хоча це захоплююче, потрібно багато роботи (і триває), щоб оцінити, наскільки нинішні нейронні мережі є хорошими моделями мозку, і на яких рівнях. Ми обговорюємо нервову активність та нейроанатомію без відокремлення, оскільки обидва аспекти часто інтегруються разом у моделях ML головного мозку. Відповідно до теми цього огляду, ми зосереджуємось на огляді роботи, зосередженої на контрольованому навчанні, і опускаємо інші моделі мозку, що базуються на навчанні, такі як неконтрольоване навчання або навчання з підкріпленням.

Тенденція порівняння навчених нейронних мереж з мозком відновилася нещодавно завдяки великим досягненням нейронних мереж у поведінкових завданнях, таких як розпізнавання зображень. Цікаво, що ці мережі мають багато паралелей з черевним потоком у зорі. Ці мережі явно ієрархічні та багатошарові. Інформація з пікселів зображення зазвичай обробляється через десяток шарів "нейронів", або вузлів. Окрім аналогічної організації, активації подібні. Наприклад, було помічено, що ранні вузли мають рецепторні поля, подібні до Габора, що нагадує крайові детектори, видно з V1. Більше того, активації на ранніх / проміжних / пізніх шарах цих мереж дають чудові прогнози щодо відповідей V1 / V4 / IT (як для окремих нейронів, так і для реакцій fMRI). Недавня робота ще більше розширила подібність. Глибокі нейронні мережі настільки ж інваріантні до точки зору при розпізнаванні об'єктів, реагують однаково на зображення і роблять подібні типи помилок. Ця ектенія подібностей довша і поширюється на ширший діапазон зорової кори, ніж будь-який конкуруючий клас моделей. Подібність між навченими нейронними мережами та мозку виходить за межі зорової системи. Формат цих досліджень, майже повсюдно, полягає у порівнянні властивостей внутрішньої реакції ділянки мозку із властивостями нейронної мережі, навченої виконанню поведінкових завдань, пов'язаних із цією областю мозку. Новаторське дослідження, опубліковане три десятиліття тому, показало схожість задніх тім'яних нейронів та нейронної мережі, навченоїзнаходити предмети у зоровій сцені. Зовсім

недавно мережі, навчені розпізнаванню сцен, могли точно прогнозувати реакції в області потилиці. Мережі, навчені розпізнаванню мовлення та передбаченню музичного жанру, мають активність, подібну до слухової кори. Нейронні мережі, що повторюються, відтворені для відтворення рухів мавп, містили одиниці, які за селективністю дуже нагадують нейрони в первинній руховій корі. Підрозділи повторюваних мереж, навчені навигаційним завданням, мають активації, подібні до клітин сітки та місця енторіальної кори та гіпокампу. Подібність властивостей реагування штучних нейронних мереж та мозку є ознакою того, що ці моделі можуть охоплювати важливі аспекти обчислень мозку.

Загальним недоліком цих моделей є те, що, хоча вони добре прогнозують активність, вони не розкривають деталей про нейронні обчислення, що виконуються. Було б тривожно замінити мозок, який ми не можемо осмислити, нейронною мережею, настільки ж складним. У деяких випадках може бути можливо розібрати те, що вивчила нейронна мережа, і пов'язати це з фізіологією. Наприклад, нещодавня робота в сітківці пов'язана з активністю двошарової мережі, придатної для гангліозних клітин, до певних типів клітин, розташованих вище за течією. Однак загалом нерозбірливість мереж створює проблему, і стало дуже привабливим розуміння внутрішньої роботи нейронних мереж. Недавня робота включає методи візуалізації того, які особливості та інформація представлені в різних масштабах у згорткових нейронних мережах, та методи розуміння динаміки в періодичних нейронних мережах Насправді дослідники також розробляють нові модельні архітектури, які можна легше інтерпретувати. Крім того, можна проводити експерименти, натхненні нейрологією, на нейронних мережах, які було б неможливо виконати на біологічному мозку. Наприклад, нещодавно дослідники перевірили, чи важлива настройка окремих одиниць у нейронних мережах для узагальнення класифікації. Крім того, повністю спостережувані нейронні мережі можуть служити тестами для нових методів аналізу нейронних даних, які вкрай необхідні для підвищення розуміння. Якщо методи вдосконаляться для

інтерпретації нейронних мереж, вони цілком можуть оскаржувати припущення в рамках неврології та пропонувати нові гіпотези для перевірки.

На рівні навчання мозок та нейронні мережі менш очевидно схожі. Це відкрите і суперечливе питання, чи здатний мозок навчатися подібним контрольованим способом, як нинішні нейронні мережі. Багато хто не вважає метод зворотного розмноження, який є методом тренування нейронних мереж, біологічно вірогідним механізмом присвоєння кредитів (оскільки він не є біологічно вірогідним). Однак це предмет дискусій. Одна з недавніх робіт показала, що випадкові ваги зворотного зв'язку все ще дозволяють успішно навчатися, вирішуючи один із неправдоподібних аспектів зворотного розмноження. В іншій роботі були представлені мережі, засновані на верхівкових / базальних дендритах, для вирішення проблеми присвоєння кредиту. Було проведено багато інших останніх та історичних робіт, що створюють більш вірогідні механізми призначення кредитів. Однак одна проблема полягає в тому, що багато біологічно мотивованих алгоритмів глибокого навчання погано масштабуються до великих наборів даних. Потенційна резолюція цієї дискусії покаже, чи подібність схем реагування, розглянутих вище, випливає із подібного правила навчання, чи просто подібне вирішення проблем у пізнанні. Іншим занепокоєнням щодо розгляду штучних нейронних мереж як моделей мозку є те, що вони не є біологічно реалістичними. Однак останнім часом було проведено багато спроб створити нейронні мережі, які мають функції, які є більш біологічно вірогідними. Одним із основних напрямків створення біологічно правдоподібних нейронних мереж є наявність шипованих (двійкових), на відміну від безперервних одиниць. Багато останніх дослідницьких робіт почали створювати нейромережі зі стрибками, які успішно вирішують типові проблеми машинного навчання. Також нещодавно були проведені роботи з розробки архітектур, які є більш біологічно реалістичними, наприклад, натхненні корковими мікросхемами. Робота над біологічно вірогідним глибоким навчанням допоможе визначити, наскільки штучні мережі слід розглядати як вірні моделі мозку.

Аналогія між мозком та мережами запрошує змінити фокус досліджень для неврології. Можна подумати, наприклад, зосередитись на тому, які функції витрат оптимізує мозок, а не на кінцевих властивостях мережі. Так само важливо зосередитись на визначенні правил навчання, реалізованих мозку. Деякі з цих питань ми обговорювали нещодавно в окремому огляді, зокрема, зосередившись на тому, як нейронаука повинна вчитися на шляху машинного навчання, щоб зрозуміти нейронні мережі.

Нейронні мережі є моделями мозку лише на певному рівні абстракції. Що це за рівень і скільки це включає функцій мозку, є предметом критичних дискусій. Звичайно, як Lake et al. стверджують, мозок може робити те, до чого нейронні мережі, навчені зворотним розповсюдженням, здаються нездатними. Наприклад, для навчання нейронних мереж потрібні великі обсяги даних, тоді як мозок часто може вчитися на кількох прикладах. Існування "змагальних прикладів", які неправильно класифікуються нейронними мережами, але не людьми, є ще одним поширеним прикладом видатних функціональних відмінностей. Таким чином, навіть на рівні функції існують значні відмінності. Паралелі між властивостями відповіді в нейронних мережах та мозку були частково дивовижними, оскільки вони вказували на те, що дві системи не тільки обидві класифікували об'єкти правильно, але робили це подібним чином. Тобто вони мали подібні реалізації даної функції. Однак на рівні реалізації нейронні мережі та мозок, як відомо, різняться у багатьох відношеннях. Нейромережі не мають аналогів для масиву унікальних типів клітин, нейромодуляторів, адаптації до синапсів та короткочасної пластичності, або точних термінів стрибків. Важливо також нагадати, що декілька архітектур нейронних мереж можуть досить добре прогнозувати активність, незважаючи на різну форму. Ці різні відмінності говорять про те, що глибокі мережі ми можемо прийняти лише як хороші моделі мозку на високому функціональному рівні. Єдина думка полягає в тому, що багато мозку не відбувається через моніторинг МЛ. Багато з того, що робить мозок, може бути ближче до безконтрольного навчання або до підкріплення. Це знову робить дещо

дивним, що у багатьох областях попередньо навчені НН є найкращими моделями діяльності. Таким чином, подібні властивості реакції нейронів і мереж часто можуть виникати внаслідок різних процесів. Наприклад, ранні шари навченої згорткової нейронної мережі мають налаштування орієнтації, як це спостерігається у V1. Однак налаштування орієнтації у V1 також узгоджується із самоорганізацією знизу вгору (парадигма без нагляду. Наразі найважливіше допустити можливість того, що подібні результати можуть бути отримані внаслідок різних процесів. Ці відмінності ускладнюють точність визначення того, на якому рівні абстракції нейронні мережі є хорошими моделями мозку. У кожній галузі навчання, фізіології та анатомії відповідь дещо інша. Тоді центральним питанням, що підживлює наступне десятиліття досліджень, буде визначення того, які деталі нейромереж біології ефективно абстрагуються, а які деталі додають принципово інший вид функції, ніж нейронні мережі, що в даний час включають.

Потужність створення персоналізованого маркетингу вмісту Кожен маркетолог повинен знати, наскільки велику роль онлайн-вміст відіграє у всіх маркетингових стратегіях, оскільки детальний контент є основою будь-якої успішної онлайнкампанії. Штучний інтелект використовує алгоритм, за допомогою якого розумна програма генерує вміст з найкращим поєднанням ключових слів, що приверне читачів і переконає їх робити те, що ви хочете (наприклад, відкрийте бюлетень, натисніть, як на сторінці, або завантажте електронну книгу). Для інтернетмаркетингових кампаній це означає економію часу. Уже існує програмне забезпечення, яке формує речення та містить до 600 символів для маркетингових платформ, таких як електронна пошта та соціальні медіа. Деяке програмне забезпечення навіть може, на основі попередніх кампаній, створити емоційний профіль користувача, за допомогою якого вони створюють персоналізоване повідомлення тією ж мовою. Хоча це може здатися, що машини заберуть нам роботу, копірайтери не повинні боятися. Згенерований машиною вміст обробляє вміст на основі алгоритму, який надає деталі та дослідження, необхідні для написання теми. Незважаючи на те, що програми написали майже всю статтю, вона

базується на фактах, і нам все одно потрібні люди, щоб додати змісту індивідуальність, гумор та трохи більше людяності.

Сьогодні дані можна знайти де завгодно і переробити в інформацію, яку експерти з цифрового маркетингу можуть використовувати для прийняття маркетингових рішень. Одним з таких прикладів є Facebook Insights, в якому ми можемо побачити, хто бреше, ховає публікації, з якої частини світу походять наші шанувальники, що їм подобається і якої статі. Ми можемо отримати цю інформацію (і набагато детальніше) з Google Analytics та багатьох інших програм. Тому в майбутньому не буде потреби в спекуляціях, постійних випробуваннях та експериментах. Сучасні засоби аналізу набагато точніші, ніж у традиційній рекламі, тому штучний інтелект складних рішень буде прийнято за нас.

Практично неможливо визначити, що саме відбувається у свідомості споживача. Часто споживачі не знають, як пояснити причини своєї поведінки, або вони просто не розкриють своїх прихованих мотивів. У таких випадках єдиним виходом було використання психології та певних технік, які допомагають виявити процеси та вирішальні фактори впливу на обізнаність та мислення споживачів (Tihi, Čičić, Brkić, 2006). З метою покращення взаємодії з користувачем багато компаній використовують штучний інтелект для відстеження звичок та бажань своїх споживачів, щоб розміщувати продукти, які, на їхню думку, зацікавлять їх користувачів. Щодо цього, можна застосувати віртуальний аппсел на основі програмного забезпечення програма. Цей інтелектуальний оптовий продаж рекламує товари, які, на його думку, споживачі хочуть, а вони про це навіть не підозрюють. Програмне забезпечення відстежує та аналізує звички та споживання кожного споживача та за допомогою зібраних даних пропонує товари, які можуть їх зацікавити, що автоматично означає збільшення продажів.

Сама технологія розпізнавання візуального вмісту триває певний час. Більшість користувачів Інтернету знайомі з можливістю позначати друзів у соціальних мережах, але все ж є люди, які дивуються тому, як Facebook розпізнає обличчя користувачів. Сьогодні технологія візуального розпізнавання вмісту може надати

багато можливостей у світі маркетингу. У світі маркетингу повільно, але впевнено розвивається практика візуального прослуховування. Це означає, що розумні програми можуть розпізнавати візуальний вміст та аналізувати рекламу, яка найбільше приваблює аудиторію. Отримуючи отриману інформацію, компанії можуть стежити за шаблонами фотографій та пізнавати свою аудиторію за допомогою фотографій, якими вони найчастіше діляться. Завдяки ШІ здатність розпізнавати візуальний вміст може стати потужним інтерактивним маркетинговим інструментом. Наприклад, магазин одягу Macy оновив існуючу програму програмою розпізнавання візуального вмісту, щоб полегшити покупцям пошук товарів, які можуть їм сподобатися. Клієнтам просто потрібно сфотографувати шматок одягу, який їм подобається, і додаток дасть їм пропозиції щодо всіх подібних товарів, які зараз зберігаються.

Такі маркетингові теми, як цільовий маркетинг або вразливість споживачів, традиційно викликають занепокоєння, що призводить до життєво важливих наукових та громадських дискусій щодо основ маркетингу з етичної точки зору. Етичні оцінки альтернативних концепцій, моделей та методологій, що застосовуються у маркетингу, створили дискурс як у галузі, так і в суспільстві. Особливо, коли справа стосується маркетингу фармацевтичної продукції. Оскільки сфера споживчих неврологій та нейромаркетингу все ще нова, життєво важливе всебічне етичне обговорення. Відповідно до цього, постійно зростає кількість досліджень, що займаються етичними аспектами нейромаркетингу. Потенційні етичні дилеми, охоплені такою роботою, включають, чи слід застосовувати такі технології, як нейровізуалізація, щоб максимізувати прибуток, а також чи слід висновки досліджень нейромаркетингу може розглядатися як порушення індивідуальних прав споживача, таке як приватність.

#### <span id="page-19-0"></span>2.2 Опис технології

Під час проведення досліджень, було взято заміри з респондента при різних подразниках. Подразники були обрані такі, які кардинально відрізняються один від одного. Так наприклад людина нюхала парфум та нашатирний спирт і в цей момент з мозку знімалась реакція, щоб чітко виділити ту частину голосного мозку яка відповідає за нюхові процеси в організмі. Таким чином я отримав данні для обробки на нейромережах різного типу і вибору найточнішого алгоритму. Також для того щоб обробити ці данні корректно потрібно розробити алгоритм який буде забирати неприйнятні данні, так звані шуми, які впливають на коректність вихідних даних. Було протестовано такі нейромоделі, як MLPClassifier (багатошаровий персептрон), RandomForestClassifier, ExtraTreesClassifier, DecisionTreeClassifier, AdaBoostClassifier, GradientBoostingClassifier, BaggingClassifier (KNeighborsClassifier).

Розглянемо кожен класифікатор окремо для більш детального розуміння сутності і алгоритму який застосовується в даній моделі. На сьогоднішній день, звичайним є те що класифікація є однією з найпопулярніших проблем машинного навчання в цілому в галузі науки про дані та машинного навчання. Люди, були так зосереджені на тому, щоб машини навчились класифікувати та класифікувати речі, чи це зображення, символи чи будь-яка інша форма, прийняття даних. Штучні нейронні мережі, сьогодні широко використовуються у багатьох додатках, і класифікація є однією з них, а також існує безліч бібліотек та фреймворків, які присвячені легкому створенню нейронних мереж. Однак для більшості цих фреймворків та інструментів потрібно багато рядків коду для порівняння з простою бібліотекою від Scikit-Learn. Тому є доречним обговорення однієї з найпростіших у реалізації нейронної мережі для класифікації від Scikit-Learn під назвою MLPClassifier.

MLPClassifier розшифровується як багатошаровий класифікатор Perceptron, який в самій назві включає в собі частину від нейронної мережі. На відміну від інших алгоритмів класифікації, таких як Вектори підтримки або Наївний класифікатор Байєса, MLPClassifier покладається на базову нейронну мережу для виконання завдання класифікації. Однак є схожість з іншими алгоритмами класифікації Scikit-Learn яка полягає в тому, що впровадження MLPClassifier вимагає не більше зусиль, ніж впровадження векторів підтримки або Naive Bayes чи будь-яких інших класифікаторів від Scikit-Learn.

MLPClassifier тренується ітеративно, оскільки на кожному кроці часу часткові похідні функції втрат відносно параметрів моделі обчислюються для оновлення параметрів. Він також може мати термін регуляризації, доданий до функції втрат, який зменшує параметри моделі для запобігання переобладнанню. Ця реалізація працює з даними, представленими як щільні масиви numpy або розріджені масиви scipy із значеннями з плаваючою комою. [5]

RandomForestClassifier - це керований алгоритм навчання. Його можна використовувати як для класифікації, так і для регресії. Це також найбільш гнучкий та простий у використанні алгоритм. Ліс складається з дерев. Кажуть, що чим більше дерев у нього, тим міцніший ліс. Випадкові ліси створюють дерева рішень на випадково вибраних вибірках даних, отримують прогнози від кожного дерева та обирають найкраще рішення шляхом голосування. Він також забезпечує досить хороший показник важливості функції. RandomForestClassifier мають різноманітні програми, такі як механізми рекомендацій, класифікація зображень та вибір функцій. Він може бути використаний для класифікації лояльних заявників позики, виявлення шахрайської діяльності та прогнозування захворювань. Він лежить в основі алгоритму Борута, який вибирає важливі функції в наборі даних.

RandomForestClassifier також пропонують хороший показник вибору особливостей. Scikit-learn забезпечує додаткову змінну разом із моделлю, яка показує відносну важливість або внесок кожної ознаки у прогнозування. Він автоматично обчислює оцінку відповідності кожної ознаки на етапі навчання.

Потім він масштабує релевантність так, що сума всіх балів дорівнює 1. Ця оцінка допоможе вам вибрати найважливіші характеристики та відкинути найменш важливі для побудови моделі. Випадковий ліс використовує значення джині або середнє зменшення домішок (MDI) для обчислення важливості кожної ознаки. Важливість Джині також відома як загальне зменшення домішки вузла. Це те, наскільки придатність моделі або точність зменшується, коли ви опускаєте змінну. Чим більше зменшення, тим значнішою є змінна. Тут середнє зменшення є важливим параметром для вибору змінних. Індекс Джині може описати загальну пояснювальну силу змінних. [6]

Значення за замовчуванням для параметрів, що контролюють розмір дерев (наприклад, max\_depth, min\_samples\_leaf тощо), призводять до повністю вирощених та необрізаних дерев, які можуть бути дуже великими для деяких наборів даних. Щоб зменшити споживання пам'яті, складність і розмір дерев слід контролювати, встановлюючи ці значення параметрів. Функції завжди випадково переставляються при кожному розділенні. Отже, найкраще знайдений спліт може змінюватися, навіть з однаковими даними навчальних даних, max\_features = n features і bootstrap = False, якщо поліпшення критерію ідентичне для декількох сплітів, перерахованих під час пошуку найкращого розбиття. Для отримання детермінованої поведінки під час підгонки слід виправити random\_state. [7]

ExtraTreesClassifier - це метод навчання ансамблю, заснований на деревах рішень. ExtraTreesClassifier, як і RandomForest, рандомізує певні рішення та підмножини даних, щоб звести до мінімуму надмірне навчання з даних та переобладнання. Давайте розглянемо деякі методи ансамблю, упорядковані від великої до низької дисперсії, закінчуючись ExtraTreesClassifier.

Extra Trees схожий на випадковий ліс тим, що він будує кілька дерев і розбиває вузли, використовуючи випадкові підмножини функцій, але з двома ключовими різницями: він не завантажує спостереження (тобто це вибірки без заміни), а вузли діляться на випадкові розбиття, а не найкращі розколи. Отже, підсумовуючи, ExtraTrees: будує кілька дерев із bootstrap = False за замовчуванням, що означає, що

зразки без вузлів заміни поділяються на основі випадкових поділів серед випадкового підмножини функцій, вибраних на кожному вузлі. У Extra Trees випадковість не надходить від завантаження даних, а навпаки, відбувається від випадкових поділів усіх спостережень. ExtraTrees названо так (Надзвичайно рандомізовані дерева). [8]

Значення за замовчуванням для параметрів, що контролюють розмір дерев (наприклад, max\_depth, min\_samples\_leaf тощо), призводять до повністю вирощених та необрізаних дерев, які можуть бути дуже великими для деяких наборів даних. Щоб зменшити споживання пам'яті, складність і розмір дерев слід контролювати, встановлюючи ці значення параметрів. [9]

DecisionTreeClassifier - це схожа на блок-схему деревоподібна структура, де внутрішній вузол представляє функцію (або атрибут), гілка - правило прийняття рішень, а кожен листовий вузол - результат. Найвищий вузол у дереві рішень відомий як кореневий вузол. Він вчиться розділяти на основі значення атрибута. Він секціонує дерево рекурсивно, викликаючи рекурсивне розділення. Ця структура, схожа на блок-схему, допомагає вам приймати рішення. Це візуалізація на зразок блок-схеми, яка легко імітує мислення людського рівня. Ось чому дерева рішень легко зрозуміти та інтерпретувати.

DecisionTreeClassifier - це білий ящик алгоритму машинного навчання. Він поділяє внутрішню логіку прийняття рішень, яка недоступна в алгоритмах типу чорних ящиків, таких як нейронна мережа. Його час навчання швидший порівняно з алгоритмом нейронної мережі. Складність у часі дерев рішень залежить від кількості записів та кількості атрибутів у даних даних. Дерево рішень - це метод без розподілу чи непараметричний метод, який не залежить від припущень щодо розподілу ймовірностей. Дерева рішень можуть з високою точністю обробляти великі розмірні дані. [10]

DecisionTreeClassifier - один із підходів прогнозного моделювання, що використовується у статистиці, видобутку даних та машинному навчанні. Він використовує дерево рішень (як прогностичну модель), щоб перейти від

спостережень за предметом (представленим у гілках) до висновків про цільову вартість товару (представлених у листках). Моделі дерев, де цільова змінна може приймати дискретний набір значень, називаються деревами класифікації; у цих деревних структурах листя представляють мітки класів, а гілки - сполучення ознак, які ведуть до цих міток класів. Дерева рішень, де цільова змінна може приймати безперервні значення (як правило, реальні числа), називаються деревами регресії. Дерева рішень є одними з найпопулярніших алгоритмів машинного навчання, враховуючи їх зрозумілість і простоту. [11]

AdaBoost, скорочення від Adaptive Boosting - це мета-алгоритм машинного навчання, сформульований Йоавом Фрейндом та Робертом Шапіром, який за свою роботу виграв премію Геделя в 2003 році. Його можна використовувати разом із багатьма іншими типами алгоритмів навчання для підвищення продуктивності. Результат роботи інших алгоритмів навчання ("слабкі учні") об'єднується у зважену суму, яка представляє остаточний результат посиленого класифікатора. AdaBoost є адаптивним у тому сенсі, що наступні слабкі учні підлаштовуються на користь тих випадків, які неправильно класифікували попередні класифікатори. AdaBoost чутливий до галасливих даних та викидів. У деяких проблемах це може бути менш сприйнятливим до проблеми переобладнання, ніж інші алгоритми навчання. Окремі учні можуть бути слабкими, але доки ефективність кожного з них трохи краща, ніж випадкове вгадування, можна довести, що остаточна модель наближається до сильного учня. Кожен алгоритм навчання, як правило, відповідає деяким типам проблем краще, ніж інші, і, як правило, має безліч різних параметрів і конфігурацій, які можна налаштувати, перш ніж він досягає оптимальної продуктивності набору даних. AdaBoost (з деревами рішень як слабкими учнями) часто називають найкращим нестандартним класифікатором. При використанні з навчанням дерева рішень інформація, зібрана на кожному етапі алгоритму AdaBoost про відносну `` твердість '' кожного навчального зразка, подається в алгоритм вирощування дерев таким чином, що пізніші дерева, як правило, зосереджуються на важчих для класифікації прикладах.

Посилення градієнта для класифікації. GB створює адитивну модель вперед на етапі; це дозволяє оптимізувати довільні диференційовані функції втрат. На кожному етапі n\_classes\_ дерева регресії підходять для від'ємного градієнта біноміальної або мультиноміальної функції втрати девіансу. Бінарна класифікація - це особливий випадок, коли індукується лише одне дерево регресії. Функції завжди випадково переставляються при кожному розділенні. Отже, найкраще знайдений спліт може відрізнятися, навіть з однаковими даними навчальних даних та max features = n features, якщо поліпшення критерію ідентичне для кількох сплітів, перерахованих під час пошуку найкращого розбиття. Для отримання детермінованої поведінки під час підгонки слід виправити random\_state. [12]

Класифікатор Bagging - це метаоцінювач ансамблю, який підходить до базових класифікаторів, кожен із випадкових підмножин вихідного набору даних, а потім агрегує їхні індивідуальні прогнози (або шляхом голосування, або шляхом усереднення), щоб сформувати остаточний прогноз. Такий метаоцінювач, як правило, може бути використаний як спосіб зменшення дисперсії оцінювача чорних ящиків (наприклад, дерева рішень), шляхом введення рандомізації в процедуру його побудови, а потім створення з нього ансамблю. Цей алгоритм охоплює кілька робіт з літератури. Коли випадкові підмножини набору даних малюються як випадкові підмножини вибірки, тоді цей алгоритм відомий як Вставлення. [13] Якщо зразки відбираються із заміною, тоді метод відомий як Bagging. [14] Коли випадкові підмножини набору даних малюються як випадкові підмножини функцій, тоді метод відомий як Випадкові підпростори. [15] Нарешті, коли базові оцінювачі будуються на підмножинах як вибірок, так і ознак, тоді метод відомий як Випадкові патчі. [16]

Мовою програмування яка використовується це Python.

Python - це динамічна мова програмування з багатьма парадигмами, створена в 1989 році голландським програмістом Гвідо ван Россумом. На сьогоднішній день Ван Россум є лідером у спільноті розробників програмного забезпечення, що працюють над удосконаленням мови Python та її базової реалізації, CPython,

написана на C. Python - це багатофункціональна мова, яка використовується, наприклад, такими компаніями, як Google або Yahoo ! для програмування вебдодатків, але існує також ряд наукових або розважальних програм, запрограмованих частково або повністю на Python. Зростаюча популярність, а також потужність мови програмування Python призвели до того, що спеціалізовані програмісти прийняли її як основну мову розробки та навіть викладання цієї мови в деяких університетських середовищах. З тих самих причин багато систем на базі Unix, включаючи Linux, BSD та Mac OS X, включають інтерпретатор CPython з самого початку. Python підкреслює чистоту та простоту коду, а його синтаксис дозволяє розробникам висловлювати деякі програмні ідеї більш чітко і стисло, ніж в інших мовах програмування, таких як C. З точки зору парадигми програмування, Python може служити мова для об'єктно-орієнтованого програмного забезпечення, але також дозволяє імперативне, функціональне або процедурне програмування. Система набору тексту є динамічною, і управління пам'яттю відбувається автоматично за допомогою служби збору сміття. Ще однією перевагою мови є наявність великої стандартної бібліотеки методів. Посилальна реалізація Python написана на C і тому називається CPython. Ця реалізація є вільним програмним забезпеченням і адмініструється Фондом програмного забезпечення Python.

Основна філософія мови узагальнена в документі Zen of Python (PEP 20), який включає такі афоризми, як: [17]

- 1. Красиве краще, ніж потворне.
- 2. Явне краще, ніж неявне.
- 3. Просте краще, ніж складне.
- 4. Складний це краще, ніж складний.
- 5. Підрахунок читабельності.

#### **3 АНАЛІЗ І УЗАГАЛЬНЕННЯ РЕЗУЛЬТАТІВ**

<span id="page-26-0"></span>Під час проведення експериментів, було отримано дані для обробки та подання на нейронні моделі щоб протестувати та визначити найоптимальнішу нейромережу які буди описані в попередніх розділах. За результатами експериментів, найбільш продуктивною і точною виявилась нейромережа яка називається MLPClassifier.

|                             | MLPClassifier |        |          |          |
|-----------------------------|---------------|--------|----------|----------|
| Метрика класифікаторів      | precision     | recall | f1-score | accuracy |
| Сумне та смішне відео       | 0.90          | 0.91   | 0.90     | 0.90     |
| Шоколад та цибуля           | 0.97          | 0.88   | 0.93     | 0.93     |
| Тяжка та легка музика       | 0.96          | 0.98   | 0.97     | 0.97     |
| Вказівний та великий палець | 0.79          | 0.77   | 0.78     | 0.78     |
| Нашатир та парфюм           | 0.88          | 0.94   | 0.91     | 0.91     |

Таблиця 1 - Числові показники для MLPClassifier

Проаналізувавши числові показники колонки f1-score та інших метричних показників, було вибрано найбільш точний і ефективний класифікатор, який підходить для даного завдання, це MLPClassifier, його числові показники вказані в таблиці 1. Оцінку F1 можна інтерпретувати як середньозважене значення точності і вікдклику на подразнення, де бал F1 досягає свого кращого значення при 1 і гіршого значеня при 0. Вплив на оцінку F1 точності і відклику є рівні. Формула для оцінки F1: *F*1 = 2 \* <sup>(precision\*recal)</sup> Грунтуючись на інтерпретації f1-score, так як  $(precision+recall)$ ця метрика є основоположною для оцінки алгоритму, був обраний вищеописаний класифікатор.[18]

Зробивши вибірку атрибутів для спрощення навчання моделі, збільшення здатності інтерпретувати модель та спростити її та збільшити точність, отримані данні було проаналізовано та вибрано найкращі серед них, що вказують на конкретну ділянку мозку при подразненні респондента різними факторами. Дані, які були отримані під час роботи нюхових рецепторів, виявили найбільш

релевантні атрибути зі всього числа підмножин об'єктів для прогнозування найоптимальнішої моделі.

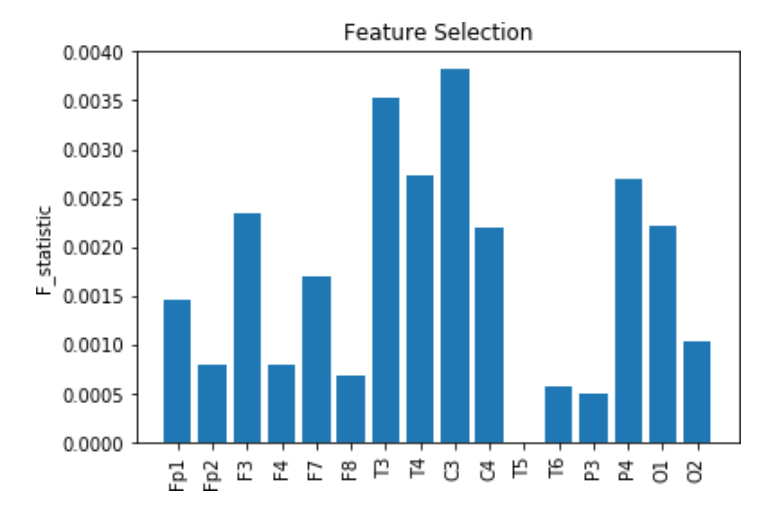

Рисунок 1 – Вибірка даних за статистичним показником

На рисунку 1 чітко відображаються різні електромагнітні потенціали на різних точках прилягання електродів до голови. Електроди, що мають найвищій потенціал і є ключовими при навчанні моделі. Тому слід вибирати данні в яких статистичний показник найвищій.

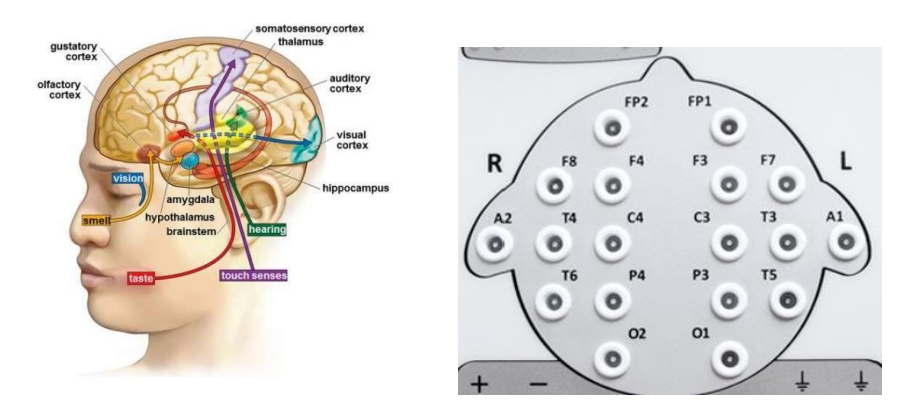

Рисунок 2 – Карта головногу мозку з активними зонами та карта енцефалографа

Рисунок 1 відображає великий потенціал на електродах T3,T4,C3,C4. Вони є основними на карті енцефалографа, рисунок 2, для визначення активізації ділянок мозку при подразненні нюху . На них і була звернута увага.

Відповідно до того як нервова система реагує на подразники, це може бути індикатором захворювання. Таким чином, можна доволі часто проводити анатомічні вимірювання та використовувати машинне навчання для діагностики захворювання. Наприклад, дослідники можуть розрізнити мозок людини яка звора на хворобу Альцгеймера та здоровий мозок літніх людей за допомогою МРТсканування. Більш точні нейроанатомічні вимірювання, такі як структурна МРТ та візуалізація дифузійного тензора, дозволяють відрізнити здорових від хворих пацієнтів в різних станає нервової системи, включаючи шизофренію, депресію, аутизм та інші. Іноді машинне навчання дає дивовижні можливості. Наприклад, використовуючи глибокі згорткові нейронні мережі, ми можемо доволі точно передбачити серцево-судинні захворювання на фотографіях очного дна сітківки. У майбутньому, безсумнівно, будуть надаватися великі зусилля з автоматичного виявлення хвороби за біологічними даними. Оскільки більшість досліджень у галузі нейроанатомії засновані на методах візуалізації, останні досягнення комп'ютерного зору за допомогою машинного навчання стають важливими інструментами нейроанатомії. Отже, сегментування та маркування частин зображення, яке, як правило, вимагає апробації вручну, є особливо важливим завданням. Однак у міру вдосконалення методів візуалізації та збільшення обсягу даних стає неможливим покладатися на ручну апробацію даних. [19]

Неврологи часто задають питання такої форми: "які змінні пов'язані з чимось, що цікавить?" Наприклад, які регіони мозку можуть передбачати один одного? Які регіони мозку містять інформацію, пов'язану з рішенням суб'єкта? На які типи клітин впливає певне захворювання? Машинне навчання може допомогти точніше визначити, наскільки інформативно один набір змінних стосується іншого. Це особливо повчально, коли між змінними існує складний нелінійний зв'язок, що часто буває у нейронних системах. Відповіді на такі типи питань дозволяють

дослідникам краще зрозуміти взаємозв'язок між частинами мозку, подразниками, поведінкою тощо. Загальна стратегія нагадує стратегію інженерних додатків (роль 1). Однак замість того, щоб шукати лише максимальну точність прогнозування, досліджується, які вхідні змінні призводять до цієї точності. Існує багато методів встановлення так званої "важливості об'єкта" (також відомої як "вибір об'єкта"). Дві найпростіші - це стратегія залишення-вимкнення, при якій кожна змінна видаляється, а одна спостерігає зниження точності, та стратегія «найкращого першого», в якій алгоритм запускається окремо для кожної змінної. Leave-one-out відображає інформацію в цій змінній, але не інші, в той час як найкраще спочатку відображає загальну інформацію про завдання в кожній змінній. І те, і інше пов'язане, але різні визначення того, що означає важлива особливість. Розробка заходів, що мають важливе значення, є активною сферою в галузі машинного навчання та статистики. Ці методи дозволяють нам отримати уявлення про те, які змінні є важливими для даної проблеми (з конкретним значенням «важливість» залежно від використовуваної міри).

Більш традиційним підходом для цього типу питань було б пристосування простих моделей до даних, таких як лінійна регресія, та вивчення коефіцієнтів відповідності. Цей підхід є повсюдним у науці. Однак основним його недоліком є те, що потрібно припустити модель, яка може бути неточною. Наприклад, якщо модель вважається  $y = mx + b$ , але справжнім співвідношенням  $\epsilon$   $y = cos x$ , тоді значення m («взаємодія між x і y») буде рівним 0, незважаючи на сильний зв'язок між х та у. Підхід машинного навчання, навпаки, прагне максимізувати точність прогнозування, і при цьому не потрібно приймати просту функціональну форму. Це має ту перевагу, що ми можемо оцінити важливість змінної, навіть коли зв'язок між входами та результатами невідомий і, можливо, нелінійний. Плюс, завантажуючи, ми навіть можемо знайти довірчий інтервал для їх значущості. Машинне навчання в поєднанні з підходами до вибору функцій можна універсально застосовувати до проблем, незалежно від того, чи ми знаємо основні стосунки. Визначення важливих особливостей також може допомогти нам

побудувати простіші моделі. Замість того, щоб використовувати багато входів для моделі, ми можемо використовувати лише важливі функції як входи. Наприклад, визначення того, які морфологічні ознаки нейронів є найбільш передбачуваними щодо клітинного типу, може призвести до побудови більш точних генеративних моделей морфологій. Точне визначення важливості функцій в алгоритмах машинного навчання, таким чином, також корисно для створення простіших моделей. Цей підхід призначений для вивчення тих самих змінних, які служать вихідними вхідними даними в модель машинного навчання. Часто «особливості», які ми шукаємо, відрізняються від вихідних даних. Наприклад, за баченням вихідні вхідні змінні можуть бути настільки простими, як одиничні пікселі, і підхід до Ролі 2 тоді просто ізолює найбільш релевантні пікселі. Однак, як ми розглядаємо нижче, багато проблем у неврології дотримуються формату, де вхідними змінними є змінні, що представляють інтерес.

Наука про нейрони має давню історію побудови моделей кодування, які спрямовані на прогнозування нейронної активності на основі змінних у зовнішньому світі. Це загальний підхід до визначення "ролі" ділянки мозку. Побудова моделей кодування є проблемою регресії (від зовнішніх змінних до активності), і її мета більше нагадує важливість особливостей, ніж суто прогнозована сила. Ця проблема полягає у відкритому запрошенні використовувати методи машинного навчання у поєднанні з методами визначення важливості особливостей. Машинне навчання не було б необхідним для кодування моделей, якби простіші методи були настільки точними при описі нервової активності. Однак зазвичай це не так. Наприклад, нещодавно ми показали, що методи XGBoost та ансамблі призвели до значного покращення продуктивності наборів даних з моторної кори, соматосенсорної кори та гіпокампа (Benjamin et al., 2018). Ці вдосконалення були відносно узагальнених лінійних моделей, які є повсюдними в обчислювальній неврології. Інші також продемонстрували прогностичні вдосконалення в інших областях та способи використання таких методів, як XGBoost та глибокого навчання. Ці випадки служать попередженням

про те, що хоча прості моделі можуть здаватися інтерпретованими, у них можуть бути відсутні важливі аспекти того, як зовнішні змінні співвідносяться з нейронною функцією. Поліпшення ефективності кодування може в цілому дозволити дослідникам зрозуміти, які коваріати передбачають нейронну активність. Це узагальнює вже поширений підхід додавання додаткових змінних до простих моделей та спостереження за збільшенням продуктивності. Наприклад, дослідження побудови моделей кодування нейронів напряму голови за допомогою XGBoost розглядало відносний внесок різних коваріатів в модель кодування. Це дозволило визначити, як мають значення коваріати, не приймаючи форми відносин. Зворотна проблема, "яку інформацію можна прочитати з активності в цій ділянці мозку", також може відповісти на запитання щодо інформаційного змісту та ролі конкретних областей мозку або типів клітин. Наприклад, дослідники використовували методи декодування для порівняння того, як прогностичні нейронні популяції в тім'яній та префронтальній корах стосуються змінних, що відповідають завданням, під час завдання, що приймає рішення. В якості іншого прикладу ми порівняли результати декодування з моторної кори з різних умов завдання, щоб визначити, як невизначеність у мозку пов'язана з різною поведінковою невизначеністю. Вибір методу декодування має великий вплив на продуктивність. Нещодавно ми провели ретельну перевірку різних методів машинного навчання на наборах даних з моторної кори, соматосенсорної кори та гіпокампу, і показали, що сучасні методи машинного навчання, такі як нейронні мережі та ансамблеві методи, призводять до підвищення точності декодування. Більш точне декодування може збільшити наше розуміння того, скільки інформації міститься в нейронній популяції про іншу змінну, таку як рішення, рух чи місцезнаходження.

Дослідники неврології часто хочуть визначити, якізмінні мають значення для поведінки, щоб вони могли пов'язати ці змінні з нейронною активністю. Ми можемо застосувати машинне навчання, щоб знайти, які змінні передбачають поведінку, не приймаючи форми відносин. Наприклад, дослідники мали на меті

визначити, які візуальні особливості передбачають, куди ми дивимося далі. Це корисний крок у визначенні нейронних основ контролю погляду. Традиційно візуальні особливості, розроблені вручну, використовувались для прогнозування того, куди ми дивимося далі, але нещодавно дослідники більш точно передбачили місця фіксації за допомогою глибокого навчання. В якості іншого прикладу дослідники вивчили, як особливості навколишнього середовища передбачають пісні, вироблені самцем дрозофілою під час сватання. Використовуючи узагальнену лінійну модель з попередньою розрідженістю, це дослідження виявило, що відстань між чоловіком та жінкою була найсильнішим предиктором. Це дозволило дослідникам потім дослідити нейронний шлях, який відповідав за дистанційну модуляцію амплітуди пісні. Більш точні моделі поведінки можуть дозволити дослідникам краще дослідити взаємозв'язок між нервовою активністю та поведінкою. У медицині важливо розуміти основні фактори, які передбачають захворювання. Це було зроблено шляхом виявлення важливості особливостей нейровізуалізації у традиційних класифікаційних методах (наприклад, визначення того, які заходи функціональної зв'язку передбачають хворобу Альцгеймера, в класифікаторі логістичної регресії).

Подібно до нервової діяльності, машинне навчання може допомогти дослідникам краще зрозуміти, як нейроанатомічні особливості мозку передбачають захворювання. Загальний підхід полягає у створенні класифікатора машинне навчання, щоб визначити, чи має суб'єкт захворювання, а потім розглянути важливість ознак (наприклад, ділянок мозку або зв'язків) у цьому класифікаторі. В одному з прикладів дослідники підготували класифікатор SVM для прогнозування депресії на основі особливостей, заснованих на теорії графів, отриманих з дифузійно-зважених зображень, а потім вивчили важливість цих особливостей. В іншому прикладі дослідники підготували випадковий лісовий класифікатор для прогнозування хвороби Альцгеймера на основі структурної МРТ, а потім визначили, які ділянки мозку є найбільш передбачувальними ознаками цього класифікатора. Іншим загальним підходом є порівняння моделей класифікації, які

побудовані з використанням різних ознак. Наприклад, раніше згаданий документ також порівнював класифікатори, побудовані з різними наборами ознак, наприклад, один, що використовує міри товщини кори, а другий - об'ємні міри. Таким чином, існує кілька способів, за допомогою яких ML може інформувати нас про прогностичний взаємозв'язок між нейроанатомічними особливостями та неврологічними захворюваннями. Нейрони мають складні форми з різною біологічною структурою, які сильно варіюються в різних регіонах мозку та у різних видів. Для класифікації нейронів було запропоновано багато підходів: електрофізіологія, морфологія, генетика або транскриптоміка та синаптична зв'язність. Машинне навчання може допомогти у цій справі. Типи клітин можуть бути позначені на основі однієї модальності (наприклад, чи клітина гальмує чи збуджує), а потім ці мітки можна передбачити на основі іншої модальності (наприклад, морфології). Наприклад, обидва та використовували ML для прогнозування типу клітин на основі морфологічних ознак та досліджували важливість цих ознак. Це може як сказати нам, які функції є унікальними для всіх типів клітин, а також які функції є спільними. У всіх цих сферах ML може допомогти нам визначити важливі особливості, що формують нейрони та трансформують наш погляд на нейроанатомію.

Коли методи ML використовуються для оцінки того, які змінні є передбачувальними, слід знати загальні застереження методів ML. Вони були викладені в Ролі 1. Слід знати про переобладнання та вибрати метод та техніку регуляризації, щоб максимізувати точність даних, що простягаються. Чим вища точність тестового набору, тим більша статистична сила оцінки передбачуваності змінної. Як згадувалося у вступі до Ролі, методи важливості особливостей визначають важливість вихідних матеріалів для моделі ML. Пошук відповідних комбінацій функцій є окремою проблемою, ніж та, яку ми окреслили тут у Ролі 2, і часто передбачає заглядання в "чорний ящик" систем ML або використання методів навчання без нагляду. Хоча ML легко може повернути цифри про прогностичні стосунки, важливо бути обережним щодо інтерпретації цих результатів. Важливо,

що ці методи не висувають жодних тверджень про причинно-наслідковізв'язки між змінними. Якщо змінна X передбачає Y, це може бути тому, що X спричиняє зміни Y, тому що Y причинно впливає на X, або тому, що якась змінна Z не спостерігалася і впливає як на X, так і на Y. інші змінні, включені в модель ML. З огляду на це, ці самі проблеми інтерпретації існують для будь-якого методу регресії, включаючи прості моделі. Визначення важливості ознак у моделі ML не є єдиним методом визначення прогнозних зв'язків між змінними. Наприклад, теорія інформації має поняття взаємної інформації. Взаємна інформація також визначає, скільки інформації одна змінна має про іншу змінну, і іноді не вимагає припущень щодо форми даних. Чітке значення взаємної інформації робить цю метрику привабливою. Однак для наборів даних із великими розмірами (як, наприклад, колосові поїзди), не роблячи припущень щодо форми даних, обчислення взаємної інформації може займати багато часу.

У біологічних науках існує багато застосувань моделювання, і не всі варіанти використання задовольняє ML. Зокрема, багато біофізичні моделі втілюють конкретні гіпотези про біологічний механізм. Модель Ходжкіна-Хакслі є канонічною моделлю цього типу, оскільки саме рівняння визначає, як кінематика іонних каналів призводить до стрибків. З іншого боку, методи машинного навчання спрямовані в першу чергу на прогнозування, і в основному не будують автоматично механістичних гіпотез про те, як вхідні дані співвідносяться з вихідними. Поки не прогресують методи інтерпретації моделей, моделі ML не можуть замінити простіші моделі в цьому відношенні. Прості моделі, керовані гіпотезами, мають значення лише настільки, наскільки вони правильні. Як це часто робиться, можна легко перевірити точність моделі на основі її прогнозних показників (наприклад, R 2). Однак часто важко зрозуміти, скільки помилок виникає від джерел шуму в порівнянні із систематичними недоліками моделі. Тут ML може допомогти. Це може служити приблизною верхньою межею того, скільки структури в даних повинна пояснити більш проста модель. Якщо модель, створена людиною, набагато менш точна, ніж методи ML, навчені одному і тому ж завдання,

цілком ймовірно, що важливі принципи відсутні. Якщо, навпаки, інтуїтивна модель відповідає результатам ML, то більш вірогідно (але не гарантується), що викладені концепції дійсно мають сенс. Таким чином, ми стверджуємо, що якщо довіряти моделі, керованій гіпотезами, вона повинна принаймні відповідати методам ML, навченим для того самого завдання. Цей підхід протиставляється поточній парадигмі тестування моделі шляхом порівняння її з попередніми (простими) моделями. Це порівняння може бути безглуздим, якщо обидві моделі дуже далекі від пікової прогнозованої ефективності ML. Навіть якщо нова модель точніше пояснює дані, ніж попередні моделі, цілком можливо, що обидві моделі пропускають важливі явища. Без зміни парадигми ми ризикуємо не визнати передбачувану складність, коли вона існує. Бенчмаркінг за допомогою ML дозволяє перевірити наявність цієї пастки. Є чудові приклади такого типу порівняльного тестування поза неврологією. У галузі охорони здоров'я моделі результатів лікування пацієнтів мають бути достатньо зрозумілими, щоб особи, які здійснюють медичну допомогу, розуміли, що покращує результати (а не просто прогнозували результат). Однак важливо також, щоб прогнози були якомога точнішими. Таким чином, коли дослідники створили нові, інтерпретовані моделі ризику пневмонії та реадмісії до лікарні, вони порівняли ефективність інтерпретованих моделей із показниками ML. У психології дослідники порівнювали створені людиною моделі з показниками ML, щоб зрозуміти обмеження сучасних поведінкових моделей. Цей підхід також повинен бути вигідним в рамках неврології. Нарешті, ми хочемо зазначити, що моделі можна порівнювати з еталонами на підмножинах даних, що може допомогти дослідникам визначити, які аспекти їх моделі потрібно вдосконалити. Як абстрактний приклад, уявімо, що ми маємо просту модель активності зони мозку під час завдань A і B. Модель близька до еталону ML для завдання A, але не B. Це говорить нам про те, що модель повинна бути переглянуто з метою кращого врахування завдання B. Таким чином, використання тестів може також сказати нам, які компоненти моделей потрібно вдосконалити.

На найвищому рівні ML зазвичай поділяється на підтипи навчання під наглядом, без нагляду та підкріплення. Навчане під контролем будує модель, яка передбачає результати вихідних даних. Навчання без нагляду займається пошуком структури даних, напр. кластеризація, зменшення розмірності та стиснення. Навчання підкріплення дозволяє системі навчитися найкращим діям на основі винагороди, яка відбувається в кінці послідовності дій. Цей огляд зосереджений на контрольованому навчанні. Чому створення поступово точніших методів регресії або класифікації гідне такої назви, як "Революція ШІ". Це тому, що таким чином можна сформулювати незліченну кількість питань. При класифікації зображень вхідне зображення можна використовувати для прогнозування об'єкта на зображенні. Під час гри, налаштування дошки (вхід) можна використовувати для прогнозування оптимального ходу (виходу). Коли ми надсилаємо текстові повідомлення на наших смартфонах, наш поточний текст використовується для створення пропозицій щодо наступного слова. Так само в науці є багато випадків, коли ми хочемо робити прогнози на основі виміряних даних. У цьому огляді ми класифікуємо способи, якими контрольований МЛ обіцяє допомогти або вже застосовувався до проблем системної нейронауки. Ми вважаємо, що застосування контрольованої ОЗ у цій галузі можна розділити приблизно на чотири категорії. Вирішення інженерних задач. Машинне навчання може покращити прогнозуючу ефективність методів, що використовуються неврологами, таких як медична діагностика, інтерфейси мозок-комп'ютер та інструменти дослідження. Визначення передбачуваних змінних. Машинне навчання може точніше визначити, чи передбачають змінні (наприклад, пов'язані з мозком та зовнішнім світом) одна одну. Бенчмаркинг простих моделей. Ми можемо порівняти ефективність простих інтерпретованих моделей із високоточними моделями ML, щоб допомогти визначити якість простих моделей. Служить зразком для мозку. Ми можемо сперечатися, чи вирішує мозок проблеми подібним чином до систем ML, наприклад глибокі нейронні мережі. Логіка кожного з цих додатків досить чітка. Для основної частини цього огляду ми детальніше розглянемо ці чотири ролі ML у нейронауці.

Ми наведемо багато прикладів, як реалізованих, так і потенційних, ML для кількох областей системної нейронауки. Більш конкретно, ми обговоримо чотири ролі ML щодо нервової функції, включаючи нервову активність та як вона пов'язана з поведінкою; і нервової структури, тобто нейроанатомія. Ми також обговорюємо ML на практиці, оскільки це має вирішальне значення для корисних програм.

У складних системах, що функціонують в умовах невизначеності, вони намагаються використовувати Data Mining для оптимальної обробки вхідної інформації. Не менш важливе значення для таких систем прийняття рішень. Ці завдання багато в чому близькі до проблем, які постійно вирішуються живими організмами. [20] Отже, з огляду на відносну новизну розглянутих проблем для складних систем та еволюції живих організмів до вдосконалення відповідних механізмів пам'яті та прийняття рішень, виникає підвищений інтерес до аналізу роботи цих механізмів у живих організмах та їх емуляції. створювати складні технічні системи. У процесі сприйняття інформації, усвідомлення та прийняття рішень (PR) пам'ять відіграє вирішальну роль і, отже, у його діях та намірах. Окрім нейрофізіологів та поведінкових психологів, організацією людської пам'яті активно цікавляться фахівці в галузі когнітивної психології та теорії рішень. А також творці штучних нейронних мереж, нейрокомп'ютерів та систем штучного інтелекту (USI). При побудові комп'ютерно-мозкової моделі ми враховуватимемо особливість живих організмів через те, що вони, як передбачають США, постійно працюють в умовах значної невизначеності навколишнього середовища. Говорячи про застосування штучного інтелекту до маркетингу, важливо зазначити, що сучасний бізнес кожної компанії в більшій чи меншій інтенсивності передбачає певну форму штучного інтелекту. При зростаючому рівні інтеграції штучного інтелекту в маркетинг досягається наступне:

Масовий аналіз даних. У минулому приватні торгові марки та агенції працювали з аналітиками команд даних. Однак, поки група аналітиків готувала базу даних, дані в них були вже застарілими. З появою штучного інтелекту аналіз та обробка даних стає все більш вимогливим та дедалі ефективнішим. Це означає,

що аналітикам потрібно менше часу на аналіз даних і більше часу, щоб знайти відповіді на запитання щодо них. Сьогодні наука стає все доступнішою завдяки сучасній комп'ютерній інфраструктурі, яка підтримує штучний інтелект та машинне навчання, таких як Amazon AWS плюс Apache Spark, Google Cloud Machine Learning Engine та Microsoft Azure Machine Learning Studio. [21]

Розуміння поведінки покупців. У маркетингу машинне навчання все більше допомагає передбачити поведінку людини, що дозволяє створити додаткову цінність для споживача. Рекламні кампанії, що застосовують штучний інтелект, можуть проаналізувати, чи споживач добре реагує на конкретну рекламу, і таким чином коригує її для наступного випуску.

Поліпшення взаємодії з користувачем Штучний інтелект вже має значний вплив на взаємодію користувачів із такими інструментами, як Google Assistant, Amazon Alexa та Apple Siri. Маркетологи штучного інтелекту можуть використовувати для поліпшення обробки даних, картографування споживчого часу, оптимізації ставок та покращення загальної взаємодії користувачів.

Споживча неврологія отримала значну інформацію про основні функції людського мозку шляхом застосування нейронаукових методів до питань маркетингових досліджень. Ці висновки знайшли широку аудиторію в науковому співтоваристві економістів, біологів та психологів. Є також неврологи та психіатри, залучені до нейромаркетингу та споживчої неврології, хоча загальна медична неврологічна спільнота лише нещодавно почала звертати свою увагу на знахідки в цій галузі досліджень та те, як вони можуть сприяти психіатрії .

# <span id="page-39-1"></span><span id="page-39-0"></span>**4 ОХОРОНА ПРАЦІ ТА БЕЗПЕКА В НАДЗВИЧАЙНИХ СИТУАЦІЯХ**

4.1Охорона праці

Під час розробки програмного забезпечення та подальшого його тестування були виконані всі вимоги які вступили в силу 18.05.2018 року, наказом Мінсоцполітики 14.02.2018 № 207 про «Вимоги щодо безпеки та захисту здоров'я працівників під час роботи з екранними пристроями».

Так як, ці вимоги поширюються на всіх суб'єктів господарювання незалежно від форм власності, організаційно-правової форми і видів діяльності та встановлюють мінімальні вимоги безпеки та захисту здоров'я під час здійснення роботи, пов'язаноїз використанням екранних пристроїв незалежно від їхнього типу та моделі, вони є обов'язковими до виконання під час проведення робіт з розробки програмних продуктів а також, обслуговування, ремонт і налагодження апаратури.

Вимоги не обмежують права роботодавця встановлювати більш жорсткі та/або спеціальні вимоги безпеки і захисту здоров'я та життя працівників під час роботи з екранними пристроями, якщо це не суперечить чинному законодавству.

Вони є мінімальними для забезпечення комфортного та безпечного процесу розробки та проведення робіт з комп'ютеризованими пристроями та електронно обчислювальними машинами. [22]

Отже розглянемо загальні обов'язки які були виконані в процесі роботи за комп'ютером, а саме:

- 1. Проінформувати працівників під розписку про умови праці та наявність на їх робочих місцях небезпечних та шкідливих виробничих факторів, які виникають під час роботи з екранними пристроями та ще не усунуто, а також про можливі наслідки їх впливу на здоров'я працівників;
- 2. Забезпечити навчання і перевірку знань працівників з питань охорони праці та безпечного використання екранних пристроїв до початку роботи з ними;
- 3. Вжити відповідні заходи, щоб забезпечити відповідність робочого місця працівника до цих вимог.
- 4. Під час облаштування робочого місця працівника з екранними пристроями необхідно обирати таке устаткування, яке не створює зайвого шуму та не виділяє надлишкового тепла;
- 5. За рахунок тривалості робочої зміни організувати внутрішні регламентовані перерви для відпочинку;
- 6. Забезпечити за свій рахунок проведення медичних оглядів працівників. За результатами цих оглядів роботодавець за потреби повинен забезпечити виконання відповідних оздоровчих заходів;
- 7. За необхідності проводити лабораторні дослідження умов праці працівників з метою виявлення шкідливих і небезпечних факторів виробничого середовища, важкості та напруженості трудового процесу.

Всі обов'язки, які були вище описані, керівник магістерської виконував впродовж усього процесу розробки ПЗ. Мене було проінформовано і укладено зі мною угоду в якій були прописані всі відповідні пункти.

Одним з важливих факторів є відповідність вимогам безпеки робочих місць працівників. Тому щоб запобігти нещасним випадкам було дотримано таких вимог і правил, а саме:

- 1. Робочі місця працівників з екранними пристроями мають бути спроектовані так і мати такі розміри, щоб працівники мали простір для зміни робочого положення та рухів;
- 2. Для забезпечення безпеки та захисту здоров'я працівників усе випромінювання від екранних пристроїв має бути зведене до гранично допустимого рівня з погляду безпеки та охорони здоров'я працівників;
- 3. Організація робочого місця працівника з екранними пристроями має забезпечувати відповідність усіх елементів робочого місця та їх розташування ергономічним, антропологічним, психофізіологічним вимогам, а також характеру виконуваних робіт;
- 4. Освітлення робочого місця працівника з екранними пристроями має створювати відповідний контраст між екраном і навколишнім середовищем (з урахуванням виду роботи) та відповідати вимогам ДСанПІН 3.3.2.007-98. [23]
- 5. Мікроклімат виробничих приміщень з робочими місцями працівників з екранними пристроями має підтримуватись на постійному рівні та відповідати вимогам: «Санітарні норми мікроклімату виробничих приміщень ДСН 3.3.6.042-99»; [24]
- 6. Робочий стіл або робоча поверхня повинні бути достатнього розміру та мати поверхню з низькою відбивною здатністю, допускати гнучкість під час розміщення екрана, клавіатури, документів і відповідного устаткування.
- 7. Робоче крісло має бути стійким і дозволяти працівнику з екранними пристроями легко рухатися та займати зручне положення. Сидіння має регулюватися по висоті, спинка сидіння як по висоті, так і по нахилу. Слід передбачати підніжку для тих, кому це необхідно для зручності.

В офісі були створені всі умови для зручної праці. Робочі місця оснащені великими столами за якими вистачає достатньо простору, крісла ергономічні та регулюються в багатьох положення від висоти до нахилу спинки крісла. Для підтримки мікроклімату в робочому приміщенні встановлені кондиціонери які автоматично регулюють температуру та очищують повітря під час всього робочого дня. Монітори в офісі були закуплені нові і відповідають всім вимогам безпеки. Кількість вікон відповідає нормам прописаним в ДСанПІН 3.3.2.007-98. [23]

Також потрібно дотримуватись і виконувати мінімальні вимоги безпеки під час роботи. Це обов'язок не тільки роботодавця який надає робоче місце і створює мікроклімат в офісі але й обов'язок працівника.

Мінімальні вимоги безпеки під час роботи:

1. Щодня перед початком роботи необхідно очищати екранні пристрої від пилу та інших забруднень;

- 2. Після закінчення роботи екранні пристрої слід відключати від електричної мережі;
- 3. У разі виникнення аварійної ситуації необхідно негайно відключити екранний пристрій від електричної мережі.

Для того щоб виконувати перший пункт вимог до компанії було найнято прибиральницю. Кожного ранку, перед початком роботи проводиться вологе прибирання офісного приміщення. Кожен день після закінчення роботи всі комп'ютери вимикаються локально а також через щіток живлення для збереження апаратури від перепадів струму.

Не допускається:

- 1. Виконувати технічне обслуговування, ремонт і налагодження екранних пристроїв безпосередньо на робочому місці працівника під час роботи з екранними пристроями;
- 2. Відключати захисні пристрої, самочинно проводити зміни у конструкції та складі екранних пристроїв або їх технічне налагодження;
- 3. Працювати з екранними пристроями, у яких під час роботи виникають нехарактерні сигнали, нестабільне зображення на екрані та інші несправності.

Для запобігання ситуацій з загрозою для життя працівника є ряд обмежень з техніки безпеки яких треба дотримуватись. Ці застереження описані вище. При розробці продукту я дотримувався всіх застережень які описані вище тому процес розробки пройшов без нещасних випадків.

Приміщення з постійним перебуванням людей повинно мати, як правило, природне освітлення. Без природного освітлення допускається проектування приміщень, які визначені державними будівельними нормами на проектування будинків і споруд, нормативними документами з будівельного проектування будинків і споруд окремих галузей промисловості, затвердженими в установленому порядку, а також приміщення, розміщення яких дозволено в підвальних поверхах будинків. Для визначення чи відповідає нормам кількість світла в офісі, були проведені розрахунки кількості вікон для приміщення розмірами 7 м на 5 м.

Таким чином, можна зробити висновок, що всі норми при роботі в офісному приміщенні були дотримані. Правила безпеки сумлінно виконувались працівниками. Інформування працівників відбувалось в зазначені терміни. Розробка програмного забезпечення пройшло без нещасних випадків і загрози для здоров'я працівників.

#### 4.2Безпека в надзвичайних ситуаціях

<span id="page-43-0"></span>Практика показує, що завчасна підготовка людей і матеріально-технічних засобів до дій при виникненні надзвичайних ситуацій в значній мірі знижує ймовірність загибелі людей та втрати матеріальних засобів.

Розглянемо, які заходи необхідно вживати при виникненні надзвичайних ситуацій техногенного характеру.

В умовах хімічної аварії при надходженні сигналу "Увага всім!" необхідно включити радіоприймач і телевізор для отримання достовірної інформації про аварії та рекомендованих діях. Закрити вікна, вимкнути електропобутові прилади і газ. Надіти гумові чоботи, плащ, взяти документи, необхідні теплі речі, тридобовий запас продукти, які не псуються, оповістити сусідів і швидко, але без паніки виходити із зони можливого зараження перпендикулярно до напрямку вітру, на відстань не менше 1,5 км від попереднього місця перебування. Для захисту органів дихання використовувати протигаз, а при його відсутності - ватно-марлеву пов'язку або підручні вироби з тканини, змочені у воді, 2-5%-ном розчині харчової соди (для захисту від хлору), 2%-ном розчині лимонної або оцтової кислоти (для захисту від аміаку).

При неможливості залишити зону зараження щільно закрити двері, вікна, вентиляційні отвори і димоходи. Наявні в них щілини заклеїти папером або скотчем. Виключити випадки знаходження на перших поверхах будинків, у підвалах і напівпідвалах.

При аваріях на залізничних і автомобільних магістралях, пов'язаних з транспортуванням АХІВ, небезпечна зона встановлюється в радіусі 200 м від місця аварії. Наближатися до цієї зони і заходити до неї категорично заборонено.

Після хімічної аварії при підозрі на ураження АХІВ виключіть будь-які фізичні навантаження, прийміть рясне питво (молоко, чай) і негайно зверніться до лікаря. Вхід до приміщення дозволяється тільки після контрольної перевірки вмісту в них ВИГУКІВ. Якщо Ви потрапили під безпосередній вплив АХІВ, при першій можливості прийміть душ. Заражену виперіть одяг, а при неможливості прання - викиньте. Проведіть ретельне вологе прибирання приміщення. Утримайтеся від вживання водопровідної (колодязної води, фруктів і овочів з городу, м'яса худоби та птиці, забитих після аварії, до офіційного висновку про їх безпеку.

При оповіщенні про радіаційної аварії, перебуваючи на вулиці, негайно захистіть органи дихання хусткою (шарфом) і поспішіть сховатися в приміщенні. Опинившись в укритті, зніміть верхній одяг і взуття, помістіть їх у пластиковий пакет і прийміть душ. Закрийте вікна та двері. Увімкніть телевізор і радіоприймач для отримання додаткової інформації про аварію і вказівок місцевої влади. Загерметизуйте вентиляційні отвори, щілини на вікнах (дверях) і не підходьте до них без необхідності. Зробіть запас води в герметичних ємностях. Відкриті продукти загорніть в поліетиленову плівку і помістіть в холодильник (шафа). Для захисту органовдыхания використовуйте респіратор, ватно-марлеву пов'язку або підручні вироби з тканини, змочені водою для підвищення їх фільтруючих властивостей.

При одержанні вказівок через ЗМІ проведіть йодну профілактику, приймаючи протягом 7 днів по одній таблетці (0,125 г) йодистого калію, а для дітей до двох років - 1/4 частина таблетки (0,04 г). При відсутності йодистого калію використовуйте йодистий розчин: три-п'ять крапель 5%-ного розчину йоду на склянку води, дітям до двох років - одну-дві краплі.

Якщо ви опинилися в зоні радіоактивного забруднення місцевості, виходьте з приміщення тільки в разі необхідності і на короткий час, використовуючи при цьому респіратор, плащ, гумові чоботи і рукавички. На відкритій місцевості не роздягайтесь, не сідайте на землю, не паліть, виключіть купання в відкритих водоймах і збір лісових ягід, грибів. Територію біля будинку періодично зволожуйте, а в приміщенні щодня проводите ретельне вологе прибирання із застосуванням миючих засобів. Перед входом у приміщення вимийте взуття, витрусіть і почистіть вологою щіткою верхній одяг. Воду вживайте тільки з перевірених джерел, а продукти харчування - придбані в магазинах, ретельно мити перед їжею руки і полоскати рот 0,5%-вим розчином питної соди. Дотримання цих рекомендацій допоможе уникнути променевої хвороби.

У разі явної загрози життю населення відповідними органами може проводитися евакуація в безпечні зони.

Готуючись до евакуації, приготуйте засоби індивідуального захисту, у тому числі підручні (накидки, плащі із плівки, гумові чоботи, рукавички), складіть у валізу або рюкзак одяг і взуття по сезону, одноденний запас продуктів, нижню білизну, документи, гроші та інші необхідні речі. Оберніть валізу (рюкзак) поліетиленовою плівкою. Залишаючи при евакуації квартиру, вимкніть електро та газові прилади, винесіть в сміттєзбірник швидко псуються продукти, а на двері прикріпіть оголошення "У квартирі № нікого немає".

З метою недопущення або зниження негативного впливу надзвичайних ситуацій техногенного характеру органами державної влади всіх рівнів проводяться заходи у сфері природної та техногенної безпеки. До них відносяться:

1) перехід на нові принципи містобудування, що забезпечують реалізацію вимог комплексної безпеки на етапах проектування, будівництва та експлуатації будівель і споруд, а також виведення з території міст або зниження ступеня небезпеки вибухо-, хімічно-, пожежонебезпечних об'єктів і виробництв;

2) звільнення від забудови санітарно-захисних зон навколо небезпечних об'єктів, заборона і санкції проти їх подальшої забудови;

3) посилення порядку перевезення небезпечних вантажів всередині або поблизу населених пунктів;

4) облік при промислово-цивільному будівництві геологічних аномалій з ймовірними катастрофічними проявами.

Поряд з цим необхідно:

1) уживати заходів щодо скорочення застосування небезпечних речовин на об'єктах, що використовують їх у технологічному циклі;

2) здійснювати постійний радіаційно-екологічний моніторинг території регіонів і населених пунктів і радіаційне обстеження об'єктів, проведення радіаційно-аварійних робіт з дезактивації виявлених ділянок радіоактивного забруднення, збір, транспортування, переробку та кондиціонування радіоактивних відходів;

3) вести облік можливих аномальних природних явищ при розвитку комунально-енергетичних і транспортних структур, а також заборонити будівництво нових і розширення існуючих виробництв, що представляють потенційну небезпеку для міст;

4) здійснювати забезпечення функціонування загальної системи виклику екстрених оперативних служб, а також вдосконалення заходів з метою прогнозування і профілактики надзвичайних ситуацій природного і техногенного характеру.

Таким чином, щоб підвищити рівень безпеки населення, об'єктів і інфраструктури, необхідно створити умови, що забезпечують можливість гідного життя громадян, динамічного розвитку економічної, соціальної та духовної сфер життя суспільства; створити в регіонах і містах ефективну систему забезпечення комплексної безпеки, здатну відбити існуючі та прогнозовані загрози, мінімізувати збиток від впливу деструктивних і негативних факторів, що генерують різного роду небезпеки і загрози.

#### **ВИСНОВОК**

<span id="page-47-0"></span>Під час виконання роботи був проведений:

- 1. Огляд наукової і патентної літератури;
- 2. Аналіз стану розв'язання проблеми за матеріалами вітчизняних ізакордонних публікацій, виявлення протиріч відомих теоретичних або експериментальних результатів;
- 3. Опис проведених теоретичних і експериментальних досліджень;
- 4. Аналіз результатів досліджень, формулювання шляхів подальшого розвитку дослідження;
- 5. Опис можливості використання отриманих результатів у науковій і практичній діяльності.

В дослідженні застосовано певний спектр нейромаркетингових технологій і нейронних алгоритмів, для спрощення класифікації впливу неусвідомлених реакцій на споживчу поведінку. Була проведена розробка алгоритму спрощення поданих даних, видобутку шумів та усунення їх. Використовуванні технології реєструють в реальному часі реакцію підсвідомості респондентів на досліджувані матеріали і дозволяють врахувати практично будь-які сторонні чинники, які можуть вплинути на хід дослідження. Це дозволяє виміряти сприйняття і в сукупності отриманих результатів підвищити точність і дати об'єктивну оцінку.

Економічну цінність це дослідження має вагому, так як дозволить великим корпораціям витрачаючи на набагато менше часу та ресурсів, побудувати успішну маркетингову стратегію, визначити оптимальні шляхи розвитку. Також ця розробка буде корисною в сфері медичного обслуговування. Вона дозволить на ранніх стадіях ідентифікувати ймовірні хвороби які пов'язані з некоректною роботою різноманітних відділів головного мозку.

### **ПЕРЕЛІК ПОСИЛАНЬ**

- <span id="page-48-0"></span>1. Neuromarketing: Towards a better understanding of consumer behavior. . [Digital resource]  $-$  Mode of access[:](https://www.researchgate.net/publication/272823068_Neuromarketing_Towards_a_better_understanding_of_consumer_behavior) URL: https://www.researchgate.net/publication/272823068 Neuromarketing Towards a better understanding of consumer behavior.
- 2. Дослідження впливу факторів нейромаркетингу на поведінку споживачів. . [Digital resource] – Mode of access: URL[:](http://nltu.edu.ua/nv/Archive/2015/25_4/62.pdf) [http://nltu.edu.ua/nv/Archive/2015/25\\_4/62.pdf.](http://nltu.edu.ua/nv/Archive/2015/25_4/62.pdf)
- 3. Нейромаркетинг, або Як заволодіті мозком покупця. . [Digital resource] Mode of access: URL: [http://slaidik.com.ua/nejromarketing-abo-yak-zavoloditi-mozkom](http://slaidik.com.ua/nejromarketing-abo-yak-zavoloditi-mozkom-pokuptsya/)[pokuptsya/.](http://slaidik.com.ua/nejromarketing-abo-yak-zavoloditi-mozkom-pokuptsya/)
- 4. Что такое нейромаркенг и почему он вам не поможет. [Digital resource] Mode of access: URL:

[https://medium.com/@giraff.io/%D1%87%D1%82%D0%BE-](https://medium.com/%40giraff.io/%D1%87%D1%82%D0%BE-%D1%82%D0%B0%D0%BA%D0%BE%D0%25)

[%D1%82%D0%B0%D0%BA%D0%BE%D0%.](https://medium.com/%40giraff.io/%D1%87%D1%82%D0%BE-%D1%82%D0%B0%D0%BA%D0%BE%D0%25)

5. sklearn.neural\_network.MLPClassifier. [Digital resource] – Mode of access: URL[:](https://scikit-learn.org/stable/modules/generated/sklearn.neural_network.MLPClassifier.html) [https://scikit-](https://scikit-learn.org/stable/modules/generated/sklearn.neural_network.MLPClassifier.html)

[learn.org/stable/modules/generated/sklearn.neural\\_network.MLPClassifier.html](https://scikit-learn.org/stable/modules/generated/sklearn.neural_network.MLPClassifier.html)

- 6. Understanding Random Forests Classifiers in Python. URL[:](https://www.datacamp.com/community/tutorials/random-forests-classifier-python) <https://www.datacamp.com/community/tutorials/random-forests-classifier-python>
- 7. sklearn.ensemble.RandomForestClassifier. [Digital resource] Mode of access: URL: [https://scikit-](https://scikit-learn.org/stable/modules/generated/sklearn.ensemble.RandomForestClassifier.html)

[learn.org/stable/modules/generated/sklearn.ensemble.RandomForestClassifier.html](https://scikit-learn.org/stable/modules/generated/sklearn.ensemble.RandomForestClassifier.html)

8. ExtraTreesClassifier. How does ExtraTreesClassifier reduce the risk of overfitting? [Digital resource] – Mode of access: URL[:](https://medium.com/%40namanbhandari/extratreesclassifier-8e7fc0502c7) [https://medium.com/@namanbhandari/extratreesclassifier-8e7fc0502c7](https://medium.com/%40namanbhandari/extratreesclassifier-8e7fc0502c7)

9. sklearn.ensemble.ExtraTreesClassifier. [Digital resource] – Mode of access: URL[:](https://scikit-learn.org/stable/modules/generated/sklearn.ensemble.ExtraTreesClassifier.html) [https://scikit-](https://scikit-learn.org/stable/modules/generated/sklearn.ensemble.ExtraTreesClassifier.html)

[learn.org/stable/modules/generated/sklearn.ensemble.ExtraTreesClassifier.html](https://scikit-learn.org/stable/modules/generated/sklearn.ensemble.ExtraTreesClassifier.html)

- 10.Decision Tree Classification in Python. [Digital resource] Mode of access: URL[:](https://www.datacamp.com/community/tutorials/decision-tree-classification-python) <https://www.datacamp.com/community/tutorials/decision-tree-classification-python>
- 11.Wu, Xindong; Kumar, Vipin; Ross Quinlan, J.; Ghosh, Joydeep; Yang, Qiang; Motoda, Hiroshi; McLachlan, Geoffrey J.; Ng, Angus; Liu, Bing; Yu, Philip S.; Zhou, Zhi-Hua (2008-01-01). "Top 10 algorithms in data mining". Knowledge and Information Systems. [Text] 14 (1): 1–37
- 12.sklearn.ensemble.GradientBoostingClassifier. [Digital resource] Mode of access: URL: [https://scikit](https://scikit-learn.org/stable/modules/generated/sklearn.ensemble.GradientBoostingClassifier.html)[learn.org/stable/modules/generated/sklearn.ensemble.GradientBoostingClassifier.ht](https://scikit-learn.org/stable/modules/generated/sklearn.ensemble.GradientBoostingClassifier.html)

[ml](https://scikit-learn.org/stable/modules/generated/sklearn.ensemble.GradientBoostingClassifier.html)

- 13.L. Breiman, "Pasting small votes for classification in large databases and on-line", Machine Learning, 36(1), [Text] 85-103, 1999.
- 14. L. Breiman, "Bagging predictors", Machine Learning, 24(2), [Text] 123-140, 1996.
- 15.T. Ho, "The random subspace method for constructing decision forests", Pattern Analysis and Machine Intelligence, 20(8), [Text] 832-844, 1998.
- 16.G. Louppe and P. Geurts, "Ensembles on Random Patches", Machine Learning and Knowledge Discovery in Databases, [Text] 346-361, 2012.
- 17.Peters, Tim (19 August 2004). "PEP 20 The Zen of Python". Python Enhancement Proposals. Python Software Foundation. Retrieved 24 [Text] - November 2008.
- 18.Документація по бібліотеці «scikit-learn». [Digital resource] Mode of access: URL: <https://scikit-learn.org/stable/>
- 19.Choy, E. (2018). Neuromarketing: 3 ways neuromarketing help you captivate audiences. [Digital resource] – Mode of access: URL: [https://www.america](https://www.america-retail.com/neuromarketing/neuromarketing-3-ways-neuromarketing-help-you-captivate-audiences/)[retail.com/neuromarketing/neuromarketing-3-ways-neuromarketing-help-you](https://www.america-retail.com/neuromarketing/neuromarketing-3-ways-neuromarketing-help-you-captivate-audiences/)[captivate-audiences/](https://www.america-retail.com/neuromarketing/neuromarketing-3-ways-neuromarketing-help-you-captivate-audiences/)
- 20.Mykhalyk D ., Mudryk I., Hoi A., Petryk M. Modern hardware and software solution for identification of abnormal neurological movements of patients with essential tremor. IEEE. Proceeding of 2019 9th International Conference on Advanced Computer Information Technologies (ACIT, Budejovice, Czech Republic), [Text] 183-186 -2019
- 21.Vlăsceanu Sebastian. Neuromarketing and evaluation of cognitive and emotional responses of consumers to marketing stimuli. Procedia - Social and Behavioral Sciences 127 [Text] - 2014 - 753 – 757
- 22.Про затвердження Вимог щодо безпеки та захисту здоров'я працівників під час роботи з екранними пристроями. [Digital resource] – Mode of access: URL[:](https://zakon.rada.gov.ua/laws/show/z0508-18#Text) <https://zakon.rada.gov.ua/laws/show/z0508-18#Text>
- 23.Гігієнічні вимоги до організації роботи з візуальними дисплейними терміналами електронно-обчислювальних машин. [Digital resource] – Mode of access: URL: <https://zakon.rada.gov.ua/rada/show/v0007282-98#Text>
- 24.Санітарні норми мікроклімату виробничих приміщень ДСН 3.3.6.042-99. [Digital resource] – Mode of access: URL[:](https://zakon.rada.gov.ua/rada/show/va042282-99#Text) <https://zakon.rada.gov.ua/rada/show/va042282-99#Text>
- 25.М.Р. Петрик, Д.М. Михалик, О.Ю. Петрик, Г.Б. Цуприк. Методичні вказівки до виконання атестаційної роботи магістра за спеціальністю 121 – "Інженерія програмного забезпечення" для усіх форм навчання [Текст] – Тернопіль : Тернопільський національний технічний університет імені Івана Пулюя – 2020  $-27$  c.

### **Додаток А**

<span id="page-51-0"></span>Міністерство освіти і науки України Тернопільський національний технічний університет імені Івана Пулюя Факультет комп'ютерно-інформаційних систем і програмної інженерії Кафедра програмної інженерії

ЗАТВЕРДЖУЮ

Завідувач кафедрою програмної інженерії

" $\frac{1}{2020}$  p.

## **ТЕХНІЧНЕ ЗАВДАННЯ**

на виконання кваліфікаційної роботи магістра

на тему: «Розробка системи для ідентифікації маркетингових показників на базі

Python»

виконавець ст. гр. СПм-61

Глова Богдан Вікторович

(підпис)

керівник роботи:

д.ф-м.н. Петрик Михайло Романович

(підпис)

## Тернопіль 2019

## **ЗМІСТ**

## Вступ

- 1. Підстави до розробки
- 2. Призначення до розробки
- 3. Вимоги до програмного продукту
	- 3.1 Функціональні характеристики
	- 3.2 Склад та параметри технічних засобів
	- 3.3 Інформаційна та програмна сполучність
- 4. Стадії розробки
- 5. Програмна документація
- 6. Порядок контролю та приймання

#### **1 ПІДСТАВИ ДО РОЗРОБКИ**

Розробка проводиться у відповідності до графіку навчального плану на 2020 рік, та згідно наказу на виконання кваліфікаційної роботи студента-магістра.

Тема проекту: «Розробка системи для ідентифікації маркетингових показників на базі Python».

#### **2 ПРИЗНАЧЕННЯ РОЗРОБКИ**

В реаліях нашої буденності, важливість нейронних мереж полягає високий щабель. Ця технологія застосовується в різних сферах життя, починаючи від побутової техніки і закінчуючи високоточними обчислювальними системами. Концепція дослідження яке було проведене полягає в тому, щоб визначити як реагує мозок людини на різні подразники, які були впроваджені ззовні та ідентифікувати різні стани мозку при різних подразниках. Цей експеримент був проведений в рамках нейромаркетингових досліджень.

Магістерська робота присвячена розв'язанню актуальної наукової задачі реалізації програмної моделі навченого на експерементальних даних багатошарового персептрона. Розробка штучних систем обробки та підрахунку даних з ЕЕГ для розпізнавання сигналів головного мозку є складною теоретичнотехнічною проблемою. Данна система буде корисною в сфері нейромаркетингу.

Нейромаркетингові дослідження, набирають свою популярність завдяки швидкості та продуктивності які потребують менших затрат ресурсів для організації. Актуальність вирішення даної задачі обумовлена, в першу чергу, бурхливим зростанням обсягів одержуваної інформації, необхідністю в якісній, максимально швидкій і повній її обробці та прийняття достовірного рішення, а також у вирішенні проблем зберігання і передачі цієї інформації в стислій формі.

## **3 ВИМОГИ ДО ПРОГРАМНОГО ПРОДУКТУ**

#### 3.1Функціональні характеристики

Програмне забезпечення має виконувати наступні дії:

- надавати доступ до обробки вхідних даних та аналізу їх ;
- автоматизовано визначати значення які приходять до моделі;
- спрощувати обробку вихідної інформації, передавати її в зрозумілому форматі для користувача;
- мінімізувати які затрачають на обробку маркетингових даних в розробці маркетингової стратегії;
- 3.2 Склад та параметри технічних засобів

1) ПК із 4096 Мб оперативної пам'яті, встановленою операційною системою Windows Seven, 8, 8.1, 10. Не менше 1024 Мб вільного місця на жорсткому диску. Двоядерний процесор з тактовою частотою від 1.2 GHz і більше.

- 2) Наявність встановленого Python 3.6.
- 3) Наявність встановленого sklearn.

#### 3.3 Інформаційна та програмна сполучність

Програмний продукт повинен коректно функціонувати в операційних системах Windows Seven, 8, 8.1, 10, на яких доступний для встановлення Python 3.6. Розроблювана система повинна бути пристосована для автоматизованої ідентифікації даних які надходять з головного мозку людини, обробки їх та видачі коректних та зрозумілих результатів.

## **4. СТАДІЇ РОЗРОБКИ**

В ходів реалізації роботи проект повинен пройти крізь наступні стадії розробки:

- аналіз предметної області;

- аналіз маркетингових стратегій;
- аналіздоступних алгоритмів нейронних мереж;
- написання алгоритму нормалізації даних;
- проектування та розробка застосунку;
- проектування та розробка скриптів для нейромаркетингової стратегії;
- оформлення супровідної документації;
- здача роботи.

## **5. ПРОГРАМНА ДОКУМЕНТАЦІЯ**

Для програмного продукту повинні бути розроблені наступні документи:

- Пояснювальна записка;
- Технічне завдання;
- Презентаційний матеріал;
- Додатки.

## **6. ПОРЯДОК КОНТРОЛЮ ТА ПРИЙМАННЯ**

Розроблений програмний продукт має виконувати всі вимоги, що складаються з перерахованих у п. 3.1 характеристик.

Приймання проводиться спеціально створеною екзаменаційною комісією в термін до:

" " грудня 2020p.

#### **Додаток Б**

#### <span id="page-56-0"></span>Програмний код

```
#ELECTROENCEPHALOGRAM OF TWO HUMAN STATES
import pandas as pd 
import numpy as np
import matplotlib.pyplot as plt
from sklearn.feature selection import f classif
from sklearn.neural network import MLPClassifier
from sklearn.model selection import cross val score
from sklearn.cross_validation import train_test_split
import itertools
from sklearn.metrics import confusion_matrix 
from sklearn import preprocessing
from sklearn.metrics import accuracy score
from sklearn.metrics import recall_score 
from sklearn.metrics import precision score
from sklearn.metrics import f1_score
from sklearn.metrics import roc auc score
from sklearn.metrics import classification_report 
from sklearn.externals import joblib 
###################################################
plt.rcParams['figure.figsize'] = (15, 5) 
###################################################
#Read 'Human_calm_state.xlsx' file
human calm state = pd.read excel('D:calm state.xlsx', encoding='latin1')
############################
#Plot of electroencephalogram of calm state of human 
human calm state.plot()
plt.grid()
plt.title('Electroencephalogram of calm state of human') 
###################################################
#Graph of electrical voltage everyone electrode of electroencephalogram 
#for calm state of human
plt.figure()
plt.subplot(121) 
plt.plot(human_calm_state.iloc[:,0].values)
plt.title('Fp1 electrode (calm state of human)') 
plt.grid()
plt.subplot(122) 
plt.plot(human_calm_state.iloc[:,1].values)
plt.title('Fp2 electrode (calm state of human)') 
plt.grid()
plt.show() 
plt.figure()
plt.subplot(121) 
plt.plot(human_calm_state.iloc[:,2].values)
plt.title('F3 electrode (calm state of human)') 
plt.grid()
```

```
plt.subplot(122) 
plt.plot(human calm state.iloc[:,3].values)
plt.title('F4 electrode (calm state of human)') 
plt.grid()
plt.show() 
plt.figure() 
plt.subplot(121)
plt.plot(human calm state.iloc[:,4].values)
plt.title('F7 electrode (calm state of human)') 
plt.grid()
plt.subplot(122) 
plt.plot(human_calm_state.iloc[:,5].values)
plt.title('F8 electrode (calm state of human)') 
plt.grid()
plt.show() 
plt.figure() 
plt.subplot(121)
plt.plot(human_calm_state.iloc[:,6].values)
plt.title('T3 electrode (calm state of human)') 
plt.grid()
plt.subplot(122) 
plt.plot(human_calm_state.iloc[:,7].values)
plt.title('T4 electrode (calm state of human)') 
plt.grid()
plt.show()
plt.figure() 
plt.subplot(121)
plt.plot(human_calm_state.iloc[:,8].values)
plt.title('C3 electrode (calm state of human)') 
plt.grid()
plt.subplot(122) 
plt.plot(human calm state.iloc[:,9].values)
plt.title('C4 electrode (calm state of human)') 
plt.grid()
plt.show() 
plt.figure() 
plt.subplot(121)
plt.plot(human_calm_state.iloc[:,10].values)
plt.title('T5 electrode (calm state of human)') 
plt.grid()
plt.subplot(122) 
plt.plot(human_calm_state.iloc[:,11].values)
```

```
plt.title('T6 electrode (calm state of human)') 
plt.grid()
plt.show() 
plt.figure() 
plt.subplot(121)
plt.plot(human_calm_state.iloc[:,12].values)
plt.title('P3 electrode (calm state of human)') 
plt.grid()
plt.subplot(122) 
plt.plot(human_calm_state.iloc[:,13].values)
plt.title('P4 electrode (calm state of human)') 
plt.grid()
plt.show()
plt.figure() 
plt.subplot(121)
plt.plot(human_calm_state.iloc[:,14].values)
plt.title('O1 electrode (calm state of human)') 
plt.grid()
plt.subplot(122) 
plt.plot(human_calm_state.iloc[:,15].values)
plt.title('O2 electrode (calm state of human)') 
plt.grid()
plt.show() 
###################################################
#Read 'Human_active_state.xlsx' file
human active state = pd.read excel('D:active state.xlsx', encoding='latin1')
############################
#Plot of electroencephalogram of active state of human 
human active state.plot()
plt.grid()
plt.title('Electroencephalogram of active state of human')
###################################################
#Graph of electrical voltage everyone electrode of electroencephalogram 
#for active state of human
plt.figure()
plt.subplot(121) 
plt.plot(human active state.iloc[:,0].values, color='red')
plt.title('Fp1 electrode (active state of human)') 
plt.grid()
plt.subplot(122) 
plt.plot(human active state.iloc[:,1].values, color='red')
plt.title('Fp2 electrode (active state of human)') 
plt.grid()
plt.show() 
plt.figure()
```

```
plt.subplot(121) 
plt.plot(human active state.iloc[:,2].values, color='red')
plt.title('F3 electrode (active state of human)') 
plt.grid()
plt.subplot(122) 
plt.plot(human_active_state.iloc[:,3].values, color='red') 
plt.title('F4 electrode (active state of human)') 
plt.grid()
plt.show()
plt.figure() 
plt.subplot(121)
plt.plot(human_active_state.iloc[:,4].values, color='red') 
plt.title('F7 electrode (active state of human)') 
plt.grid()
plt.subplot(122) 
plt.plot(human_active_state.iloc[:,5].values, color='red') 
plt.title('F8 electrode (active state of human)') 
plt.grid()
plt.show()
plt.figure() 
plt.subplot(121)
plt.plot(human active state.iloc[:,6].values, color='red')
plt.title('T3 electrode (active state of human)') 
plt.grid()
plt.subplot(122) 
plt.plot(human active state.iloc[:,7].values, color='red')
plt.title('T4 electrode (active state of human)') 
plt.grid()
plt.show() 
plt.figure()
plt.subplot(121) 
plt.plot(human_active_state.iloc[:,8].values, color='red') 
plt.title('C3 electrode (active state of human)') 
plt.grid()
plt.subplot(122) 
plt.plot(human active state.iloc[:,9].values, color='red')
plt.title('C4 electrode (active state of human)') 
plt.grid()
plt.show() 
plt.figure() 
plt.subplot(121)
```

```
plt.plot(human active state.iloc[:,10].values, color='red')
plt.title('T5 electrode (active state of human)') 
plt.grid()
plt.subplot(122) 
plt.plot(human active state.iloc[:,11].values, color='red')
plt.title('T6 electrode (active state of human)') 
plt.grid()
plt.show()
plt.figure() 
plt.subplot(121)
plt.plot(human active state.iloc[:,12].values, color='red')
plt.title('P3 electrode (active state of human)') 
plt.grid()
plt.subplot(122) 
plt.plot(human_active_state.iloc[:,13].values, color='red') 
plt.title('P4 electrode (active state of human)') 
plt.grid()
plt.show() 
plt.figure()
plt.subplot(121) 
plt.plot(human_active_state.iloc[:,14].values, color='red') 
plt.title('O1 electrode (active state of human)') 
plt.grid()
plt.subplot(122) 
plt.plot(human active state.iloc[:,15].values, color='red')
plt.title('O2 electrode (active state of human)') 
plt.grid()
plt.show() 
###################################################
#Concatenate DataFrame 'human_calm_state' and 'human_active_state' 
frame = [human calm state, human active state]
data = pd.concat(frame)###################################################
#Remove missing data
data.dropna(axis=0, how='any',inplace=True) 
###################################################
#Converting float type to DataFrame type 
df = pd.DataFrame(data=data)
###################################################
#Separation of DataFrame 'df' on independent features and target feature 
independent features = df.iloc[:,0:15]target feature = df.iloc[:,16]###################################################
#Feature Selection
F test Y = f classif(independent features, target feature)
column names = independent features.columns
Set Y = {'F_statistic': F_test_Y[0], 'p_value': F_test_Y[1]}
F test X Y = pd.DataFrame(data = Set Y, index = column names)
```

```
print(F_test_X_Y)
plt.figure()
F test X Y.iloc[:,0].plot(kind='bar')
plt.ylabel('F-statistic') 
plt.xlabel('features') 
plt.title('Feature Selection') 
plt.grid()
plt.show() 
###################################################
#Standardization of features
independent features = preprocessing.scale(independent features)
################################################### 
################################################### 
###################################################
#Split of df on train (80%) and test (20%) samples 
train df, test df = train test split(df, test size = 0.2)
###################################################
#Create train and test samples of independent and dependent variables 
train X = train df.iloc[:,0:15]train Y = train df.iloc[:,16]test X = \text{test df.iloc}[:, 0:15]test Y = \text{test df.iloc}[:,16]###################################################
#Standardization of features
train X = preprocessing.scale(train X)
test X = preprocessing.scale(test X)
###################################################
#Initialization of 'MLPClassifier' object 
Clf = MLPClassifier()
###################################################
#Train a artificial neural networks on train sample 
Clf.fit(train X, train Y)
###################################################
#Predict on test sample 
predict test Y = Clf.predict(test X))###################################################
#Creating predict and target test Y df DataFrames
Set = {'target': test Y, 'predict': predict test Y}
predict and target test Y df = pd.DataFrame(data = Set)
###################################################
#Return unique values for dependent variable 
class test Y = pd. Series.unique(test Y)
###################################################
#Visualization of the Confusion (Classification) Matrix 
def plot confusion matrix(cm, classes,
                          normalize=False, 
                           title='Confusion matrix', 
                          cmap=plt.cm.Blues):
    #This function prints and plots the confusion matrix. 
    #Normalization can be applied by setting `normalize=True`. 
    plt.imshow(cm, interpolation='nearest', cmap=cmap) 
    plt.title(title)
    plt.colorbar()
    tick marks = np.arange(len(classes))plt.xticks(tick_marks, classes, rotation=45)
    plt.yticks(tick_marks, classes)
    if normalize:
```

```
cm = np.round (cm.astype('float') / cm.sum(axis=1)[:, np.newaxis],
decimals=2, out=None)
        print("Normalized confusion matrix") 
    else:
        print('Confusion matrix, without normalization') 
    print(cm)
    thresh = cm.max() / 2.
    for i, j in itertools.product(range(cm.shape[0]), range(cm.shape[1])): 
        plt.text(j, i, cm[i, j],
                 horizontalalignment="center",
                 color="white" if cm[i, j] > thresh else "black")
    plt.tight_layout() 
    plt.ylabel('target') 
    plt.xlabel('predict')
#Compute confusion matrix
cnf matrix = confusion matrix (predict and target test Y df['target'],
predict and target test Y df['predict'], labels=class test Y)
np.set_printoptions(precision=2)
#Plot non-normalized confusion matrix 
plt.figure()
plot confusion matrix(cnf matrix, classes=class test Y,
                      title='Confusion matrix, without normalization') 
#Plot normalized confusion matrix
plt.figure()
plot confusion matrix(cnf matrix, classes=class test Y, normalize=True,
                      title='Normalized confusion matrix')
plt.show() 
################################################# 
################################################# 
#################################################
#Evaluate a accuracy
accuracy = accuracy score(test Y, predict test Y)
#Print accuracy 
print('*********************************************') 
print('Accuracy =', accuracy) 
#########################
#Evaluate a recall
recall = recall score(test Y, predict test Y)
#Print recall
print('*********************************************') 
print('Recall =', recall)
#########################
#Evaluate a precision
precision = precision score(test Y, predict test Y)
#Print precision 
print('*********************************************') 
print('Precision =', precision) 
#########################
#Evaluate a F-measure (macro-average approach)
F measure = f1 score(test Y, predict test Y, average='macro')
#Print F-measure 
print('*********************************************') 
print ('F-measure =', F measure)
#########################
#Evaluate a AUC-ROC
```

```
AUC_ROC = roc_auc_score(test_Y, predict_test_Y) 
#Print AUC-ROC 
print('*********************************************') 
print('AUC-ROC =', AUC_ROC)
print('*********************************************', 
      '*********************************************')
#################################################
#Evaluate a accuracy by cross-validation
cross val accuracy = cross val score(Clf, train X, train Y, cv=3,
scoring='accuracy')
mean accuracy = cross val accuracy.mean()
#Print cross-validation accuracy
print('*********************************************') 
print('Cross-validation accuracy =', mean_accuracy) 
#########################
#Evaluate a recall by cross-validation
cross_val_recall = cross val score(Clf, train X, train Y, cv=3,
scoring='recall')
mean recall = cross val\_recall.mean()#Print cross-validation recall
print('*********************************************') 
print('Cross-validation recall =', mean_recall) 
#########################
#Evaluate a precision by cross-validation
cross val precision = cross val score(Clf, train X, train Y, cv=3,
scoring='precision')
mean precision = cross val precision.mean()
#Print cross-validation precision
print('*********************************************') 
print('Cross-validation precision =', mean_precision) 
#########################
#Evaluate a F-measure by cross-validation (macro-average approach) 
cross val F measure = cross val score(Clf, train X, train Y, cv=3,
scoring='f1 macro')
mean F measure = cross val F measure.mean()
#Print cross-validation F-measure
print('*********************************************') 
print('Cross-validation F-measure =', mean F measure)
#########################
#Evaluate a AUC-ROC by cross-validation
cross_val_AUC_ROC = cross_val_score(Clf, train_X, train_Y, cv=3, 
scoring='roc_auc')
mean AUC ROC = cross_val_AUC_ROC.mean()
#Print cross-validation AUC-ROC
print('*********************************************') 
print('Cross-validation AUC-ROC =', mean_AUC_ROC) 
#########################
#Build a text report showing the main classification metrics 
report = classification report(test Y, predict test Y)
print('*********************************************') 
print('Text report showing the main classification metrics') 
print(report) 
print('*********************************************') 
################################################# 
################################################# 
#################################################
#Saving trained model
joblib.dump(Clf, 'D:/ELECTROENCEPHALOGRAM_OF_TWO_HUMAN_STATES/Clf.pkl')
```
######################### #Loading trained model Clf decision making = joblib.load('D:/ELECTROENCEPHALOGRAM\_OF\_TWO\_HUMAN\_STATES/Clf.pkl') ######################### #Decision making by classifier decision making = Clf decision making.predict(train X) ################################################# ################################################# #################################################

<span id="page-65-0"></span>**Додаток В**

# ΜΑΤΕΡΙΑΛΗ ІІ НАУКОВО-ПРАКТИЧНОЇ КОНФЕРЕНЦІЇ

# «ТЕОРІЯ І ПРАКТИКА **АКТУАЛЬНИХ НАУКОВИХ ДОСЛІДЖЕНЬ»**

(28-29 лютого 2020 р.)

Частина II

Дніпро 2020

м. Дніпро, 28-29 лютого 2020 р. | 5

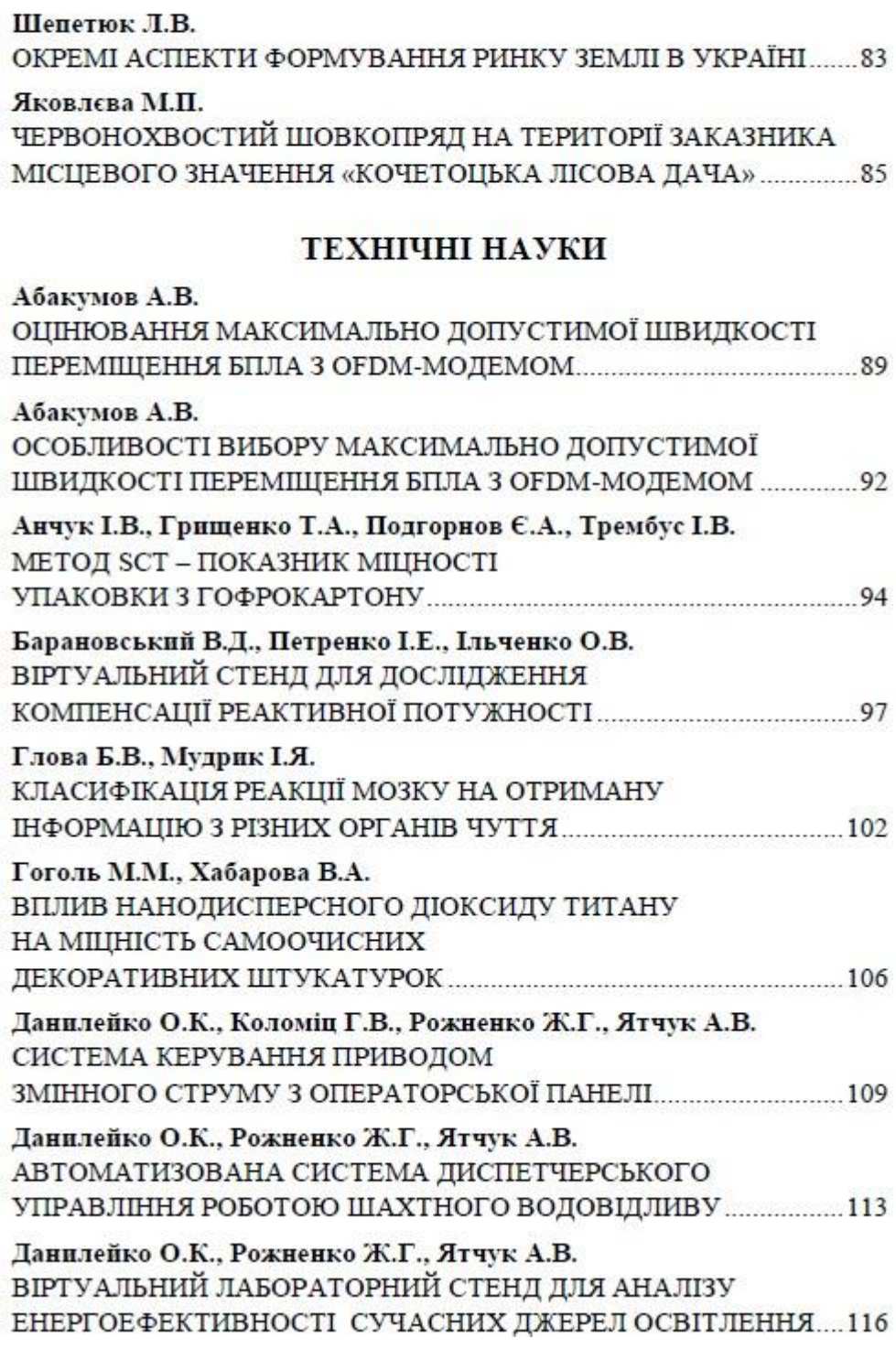

67

#### Список використаних джерел:

1. Глушков В.М., Грибин В.П. Компенсация реактивной мощности в электроустановках промышленных предприятий. / В.М. Глушков, В.П. Грибин. -М.: Энергия, 1975. - 103 с.

2. Нейман Л.Р. Теоретические основы электротехники. / Л.Р. Нейман. К.С. Демирчан. Том 1, 2. - Л.: Энергоиздат, 1981. - 533 с.

3. Бессонов Л.А. Теоретические основы электротехники. Электрические Учеб. для студентов электротехнических, энергетических и цепи. приборостроительных специальностей вузов. -7-е изд., перераб. и доп. -М.: Высш. шк., 1978. - 528 с.

4. Зевеке Г.В. Основы теории цепей. / Г.В. Зевеке - М.: Энергия, 1975. - 752 с.

5. Моделирование задач в среде LabVIEW. [Електронний ресурс]. - Режим доступу: http://www.automationlab.ru/index.php/2014-08-25-13-20-03/449-24/labview

б. Пейч Л.И. LabVIEW для новичков и специалистов / Л. И. Пейч. Д.А. Точилин, Б.П. Поллак. - М.: Горячая линия-Телеком, 2004. - 268 с.

7. Среда разработки приложений LabVIEW. [Електронний ресурс]. - Режим доступу: http://russia.ni.com/labview

8. Моделирование задач в среде LabVIEW. [Електронний ресурс]. - Режим доступу: http://automationlab.ru/index.php/2014-08-25-13-20-03/449-24-labview

#### Глова Б.В.

студент;

#### Мудрик І.Я.

аспірант, Тернопільський національний технічний університет імені Івана Пулюя

### КЛАСИФІКАШЯ РЕАКШЇ МОЗКУ НА ОТРИМАНУ ІНФОРМАЦІЮ З РІЗНИХ ОРГАНІВ ЧУТТЯ

За останні 100 років, ситуація на споживчому ринку кардинально змінилась. Молоді компанії зайняли лідируючі позиції і посунули, непереможних гігантів на нижчі шаблі. Цьому успіху вони зобов'язані правильно побудованій маркетинговій стратегії. Маркетинг відіграє ключову роль у житті будь якої компанії. За останні роки з'явився перспективний напрямок досліджень який називається нейромаркетинг.